# **Databases for research project**

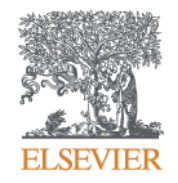

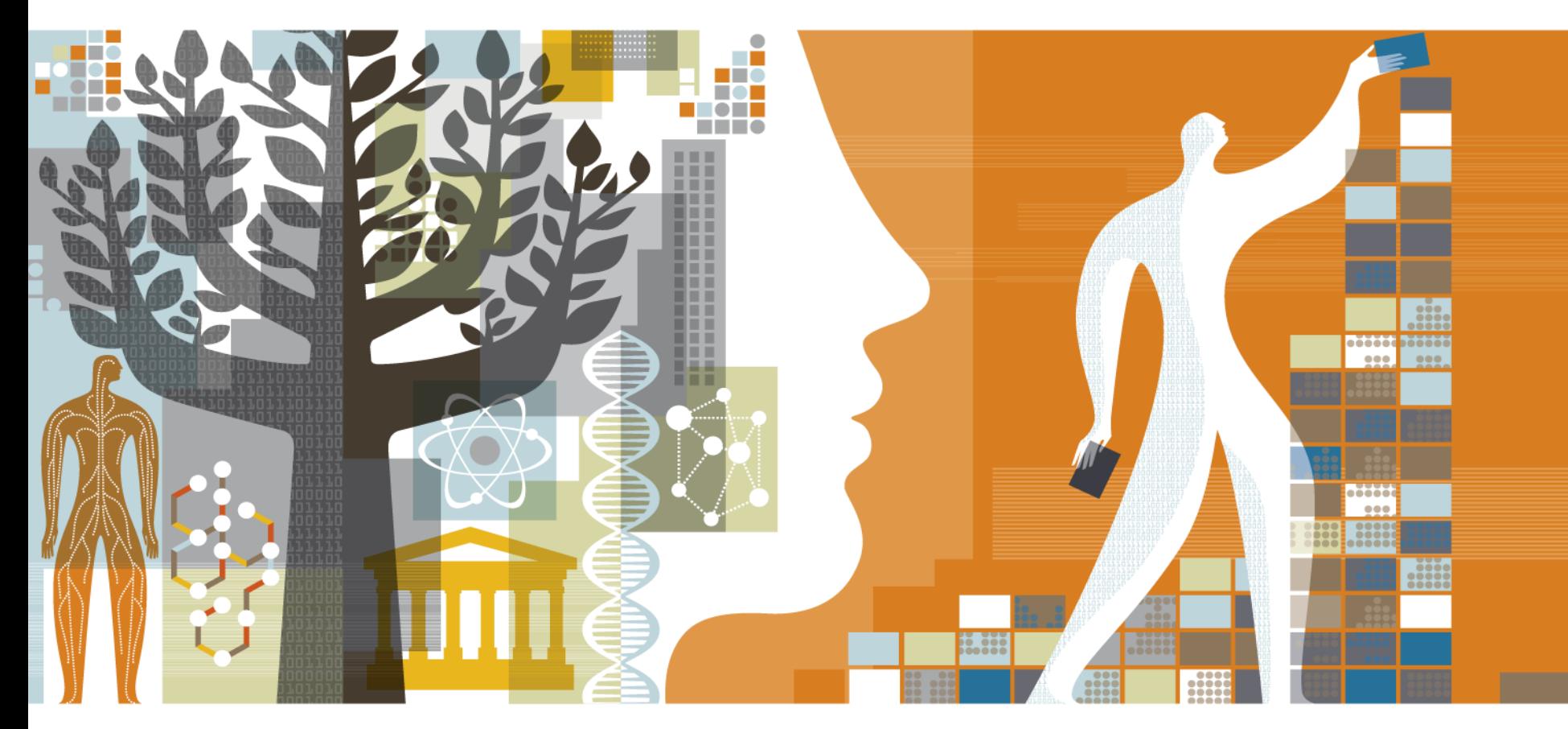

Kelwalin Dhanasarnsombut Customer Consultant Research Solutions Sales Elsevier

**ScienceDirect** 

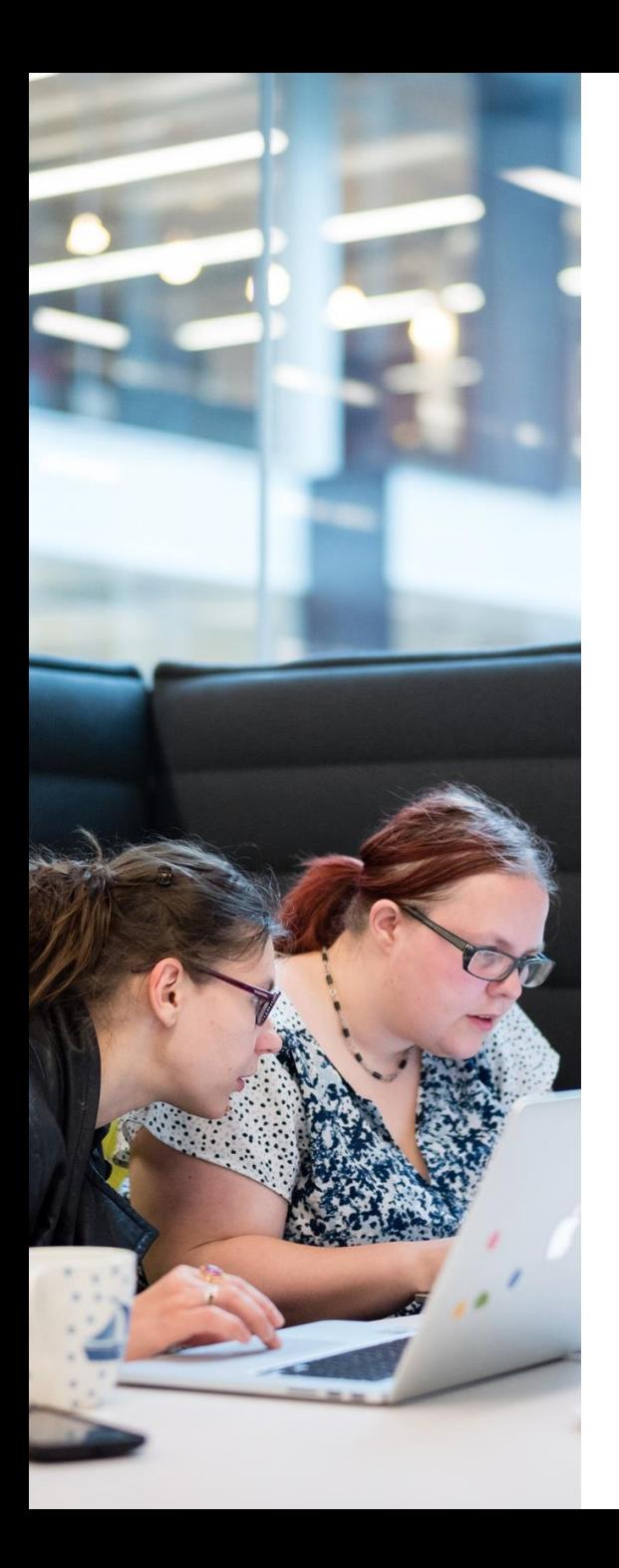

### Who We Are

A global information analytics company specializing in science and health.

### Why We Do It

We help you solve your challenges, for the benefit of humanity

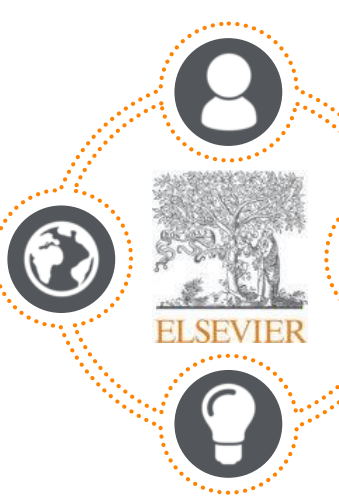

### What We Do

We help institutions and professionals progress science, advance healthcare and improve performance.

### A Unique Combination

Combine content with technology, supported by operational efficiency, to turn information into actionable knowledge. **Elsevier combines content with technology**  to provide actionable knowledge

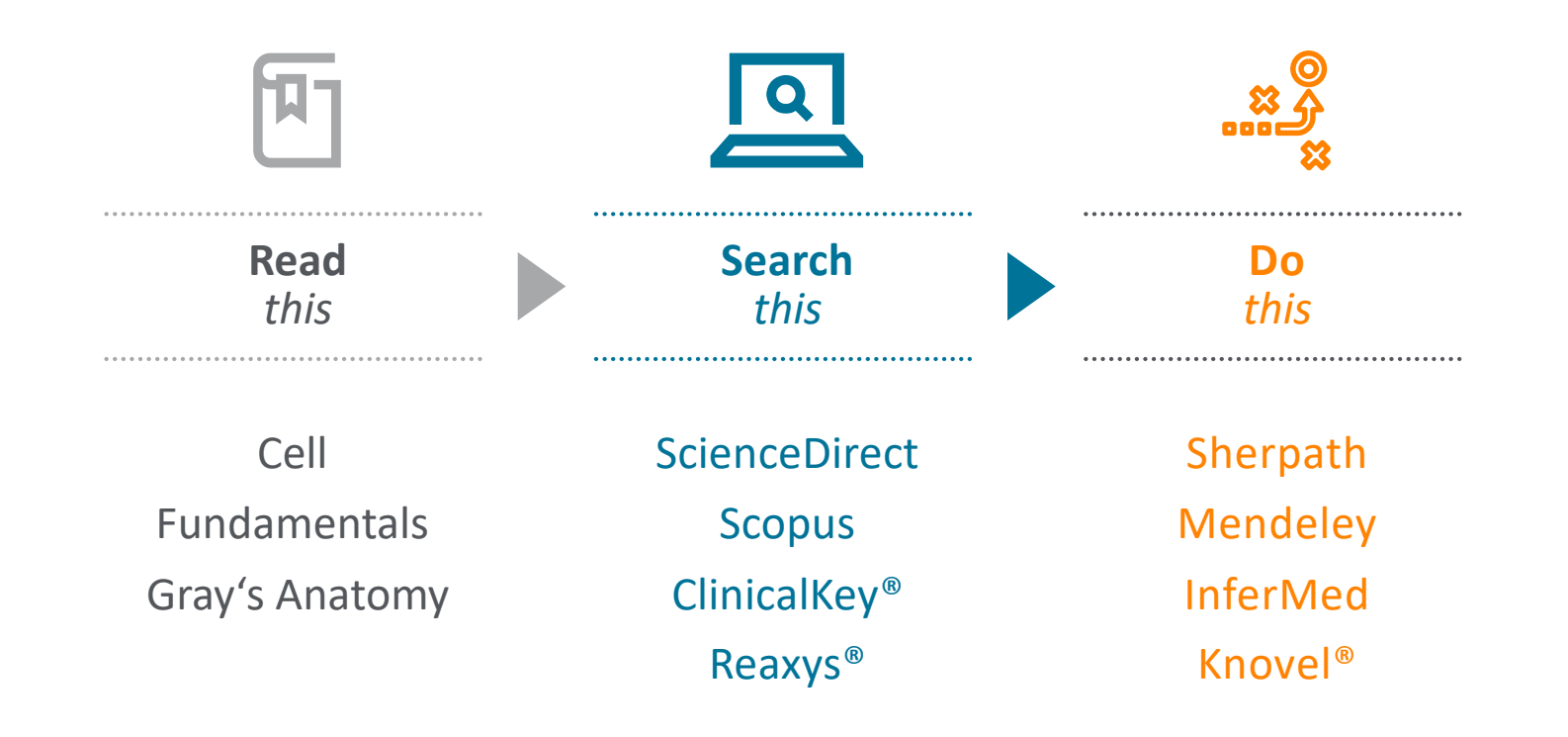

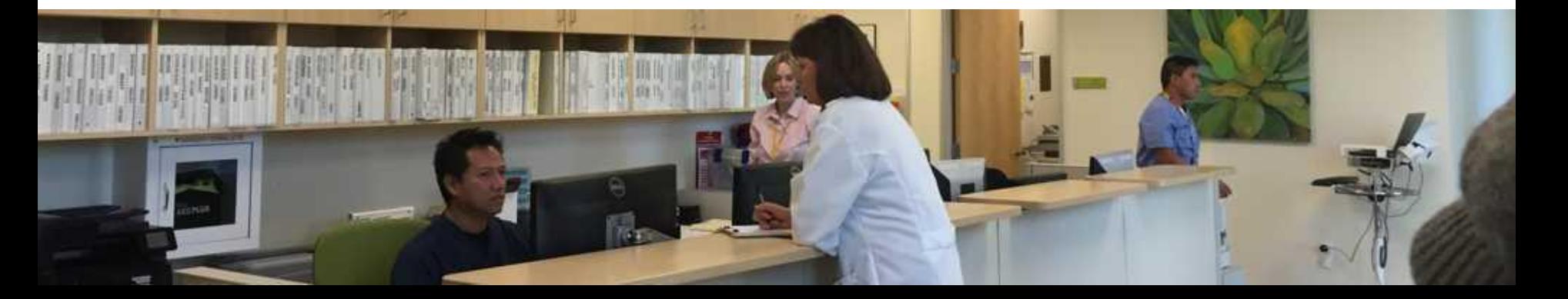

# Agenda

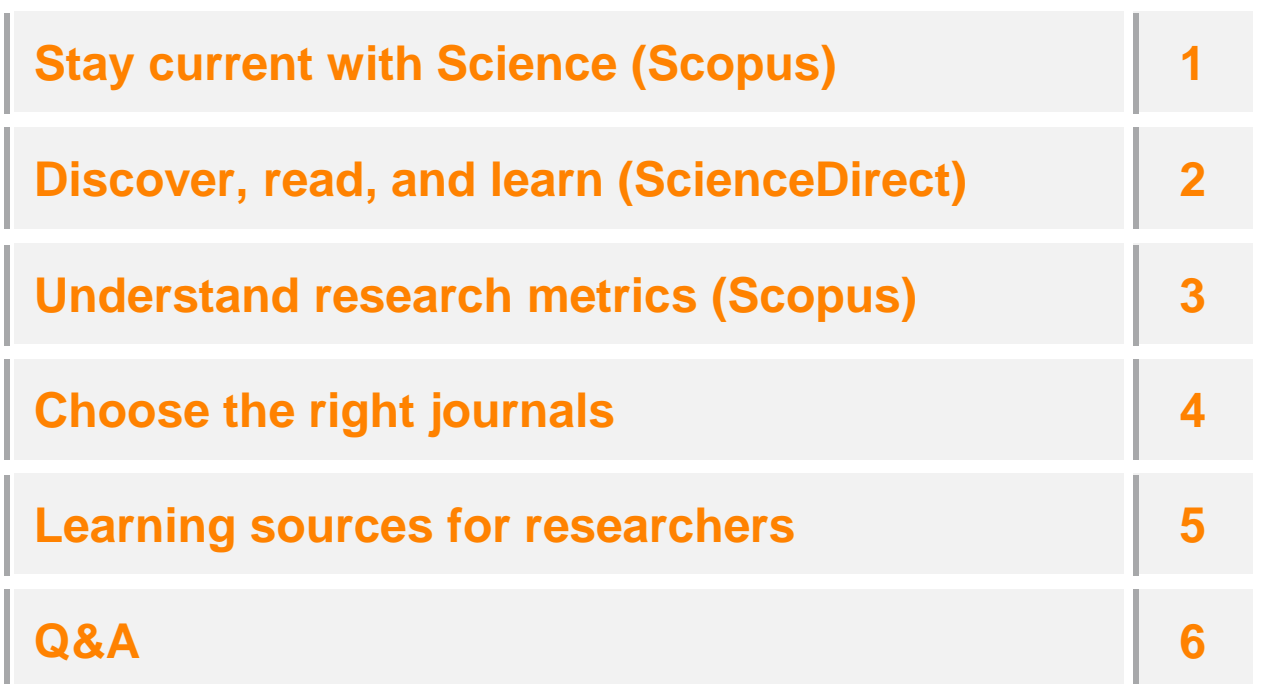

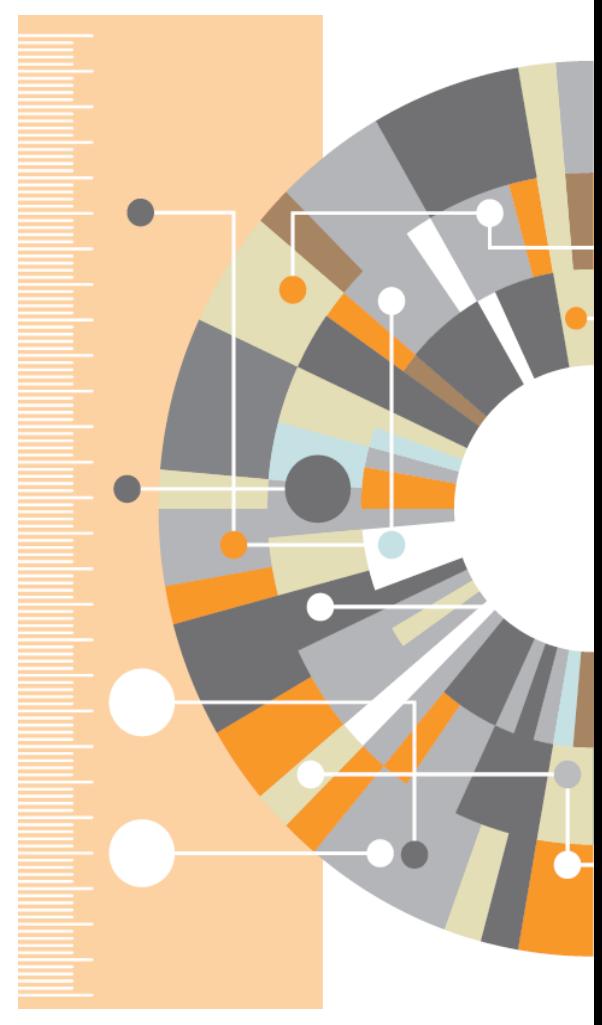

# **Research Process : What I must do?**

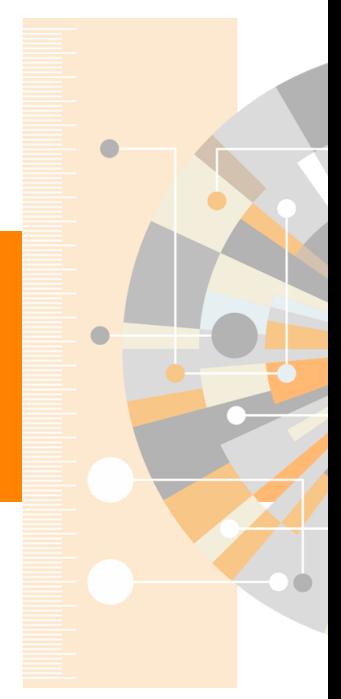

www.elsevier.com

### **Where should I begin ?**

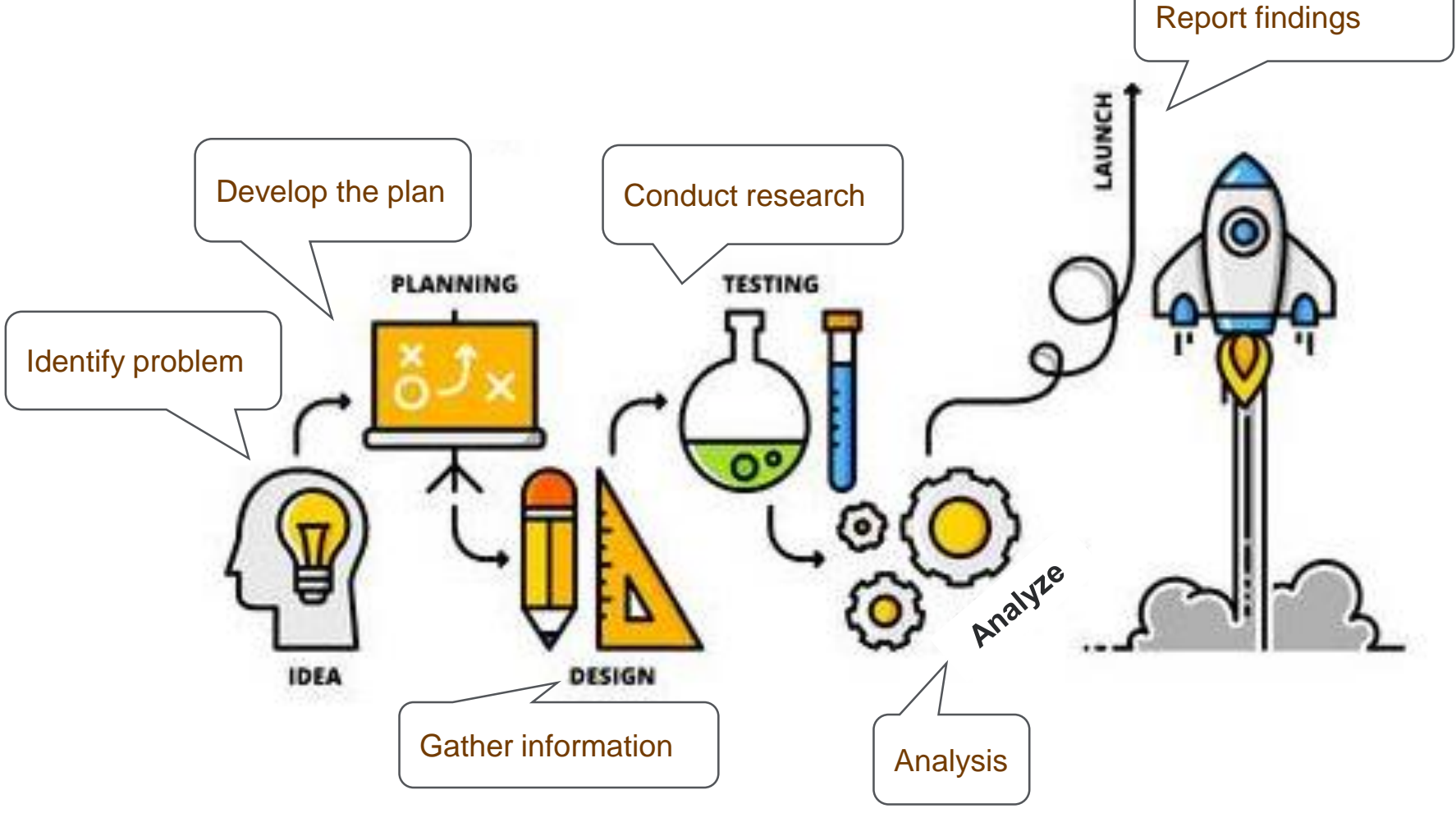

### **Take 2 minutes and think about your research project.**

## **Example : My Research**

| <b>Research process</b>   | <b>Ideas and action items</b>                                                                                                    |
|---------------------------|----------------------------------------------------------------------------------------------------|
| Identify problem          | "We faces worst drought in decade."<br>"Is it due to the global warming?"<br>"We must manage our water resources better - But what should we do"                                                                                                    |
| Develop the plan          | Search for the research in this topic<br>What is the trend?<br>Who are key researchers in this field?<br>$\overline{\phantom{0}}$<br>How do they conduct the research?<br>Etc.                                                                                                    |
| <b>Gather information</b> | Need information about<br>Global warming and climate change effect on water resources<br>Water resources management<br>Natural science of water<br>$\overline{\phantom{a}}$<br>Dept warns of worst drought in decade<br>Sampling methods and measurement<br>IBLISHED - 17, 611, 2010 AT 04-05<br>Etc. |
| <b>Conduct research</b>   | Read and understand methodologies                                                                                                    |
| Analysis                  | Learn how to record, analyze, interpret the data                                                                                                    |
| <b>Report findings</b>    | Learn how to present sent the data<br>Choose the journal to publish<br>Prepare for the viva or conference                                                                                                    |

Reserved water drops to 10% of the total capacity of the Phimai dam in Phimai district of Nakhon Ratchasima province this week. (Photo by Prasit Tangprasert)

# **Need the holistic view : Help me Scopus!**

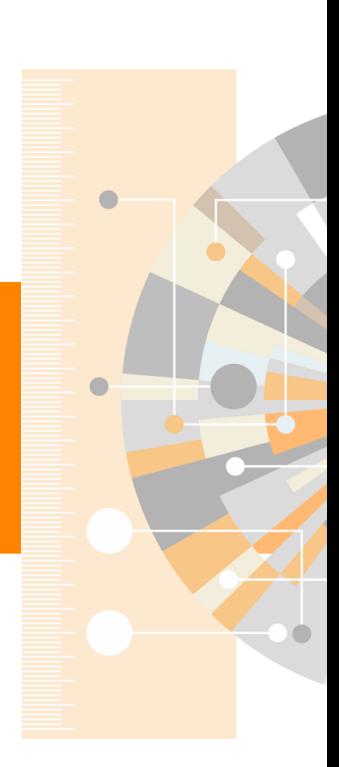

www.elsevier.com

## **Who is doing what? And what should I do?**

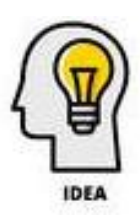

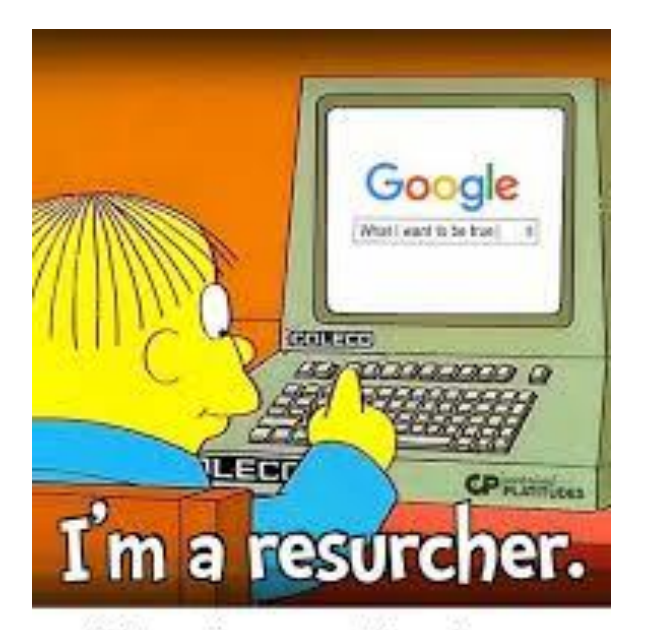

....When they say, "I've done my research... Vaccines definitely cause Autism. And the world is definitely flat..." **B** 

**vs**

Specific – make for scientists Quality – peer reviewed Easy to use

**Scopus** 

# **Scopus The Bibliographic Index Leader**

**>70M records** and over **23,500** active titles from more than **5K** international publishers. More than **3,759** Gold Open Access journals indexed, **165K** books and **8,3M** conference proceedings\*

Unbiased, comprehensive journal coverage with titles from **many reputable scholarly publishers: ScienceDirect** 

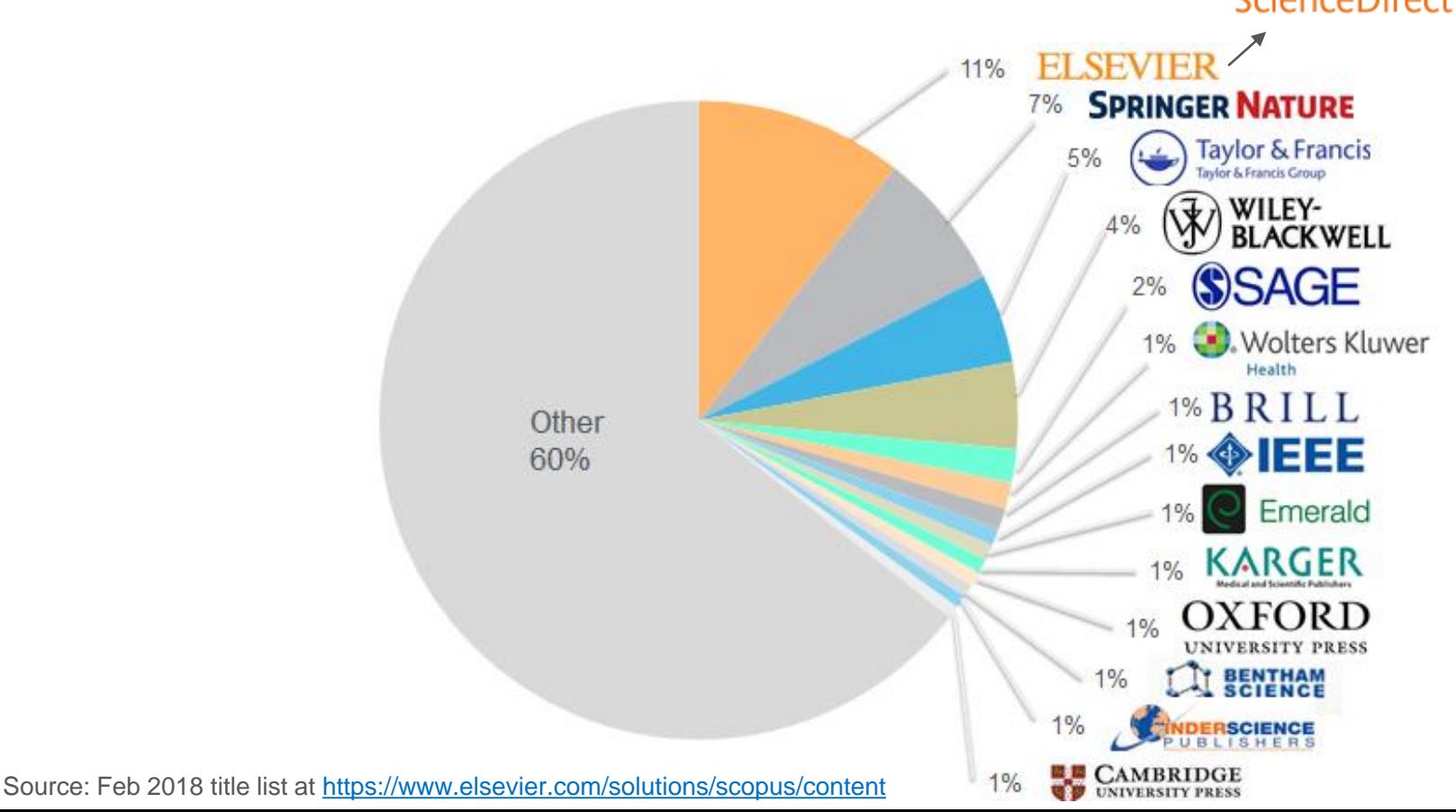

# **Global Representation means global discovery**

*Across all subjects and content types*

### **Scopus includes content from more than 5,000 publishers and 105 different countries**

- 40 different languages covered
- Updated daily
- Multiple regional content types covered (journals, conferences, books, book series)

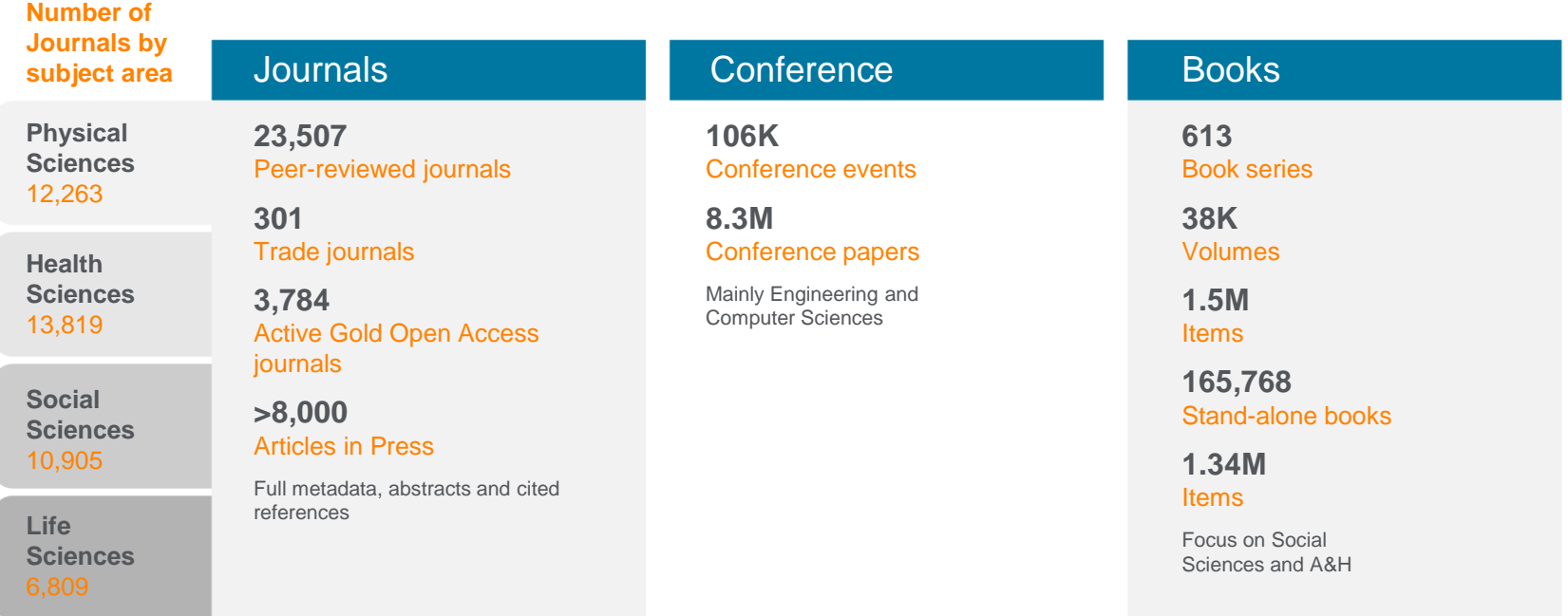

### **Time to explore: conduct the search**

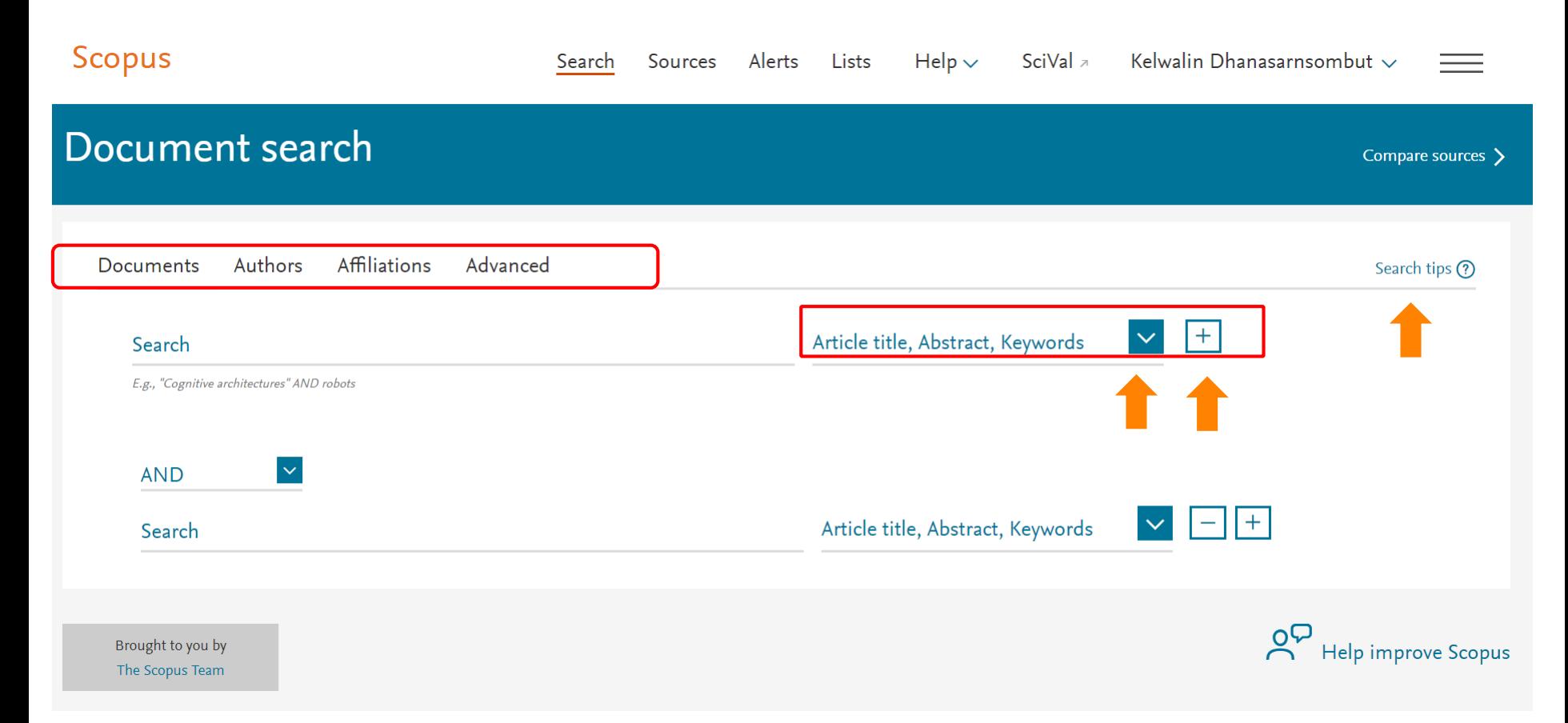

### **Useful search tips: Search Functionality**

### **Choosing Search Terms**

- Use specific search terms that are closely related to your research topic
- Include alternative words and abbreviations
- Avoid words that are too general

### **Use Boolean Operators**

- AND
	- Finds documents that contain ALL of the terms
	- Use this when the terms must appear and may be far apart from each other
	- Example: "malaria" AND human
- OR
	- Finds documents that contain any of the terms
	- Use OR when at least one of the terms must appear (such as synonyms, alternate spellings, or abbreviations)
	- Example: "pain-killer" OR "anti-inflammatory")
- NOT
	- Excludes documents that include the specified term from the search
	- Use NOT to exclude specific terms. This connector must be used at the end of a search.
	- Example: "translation" AND NOT language\*

### **Search Functionality (cont.)**

• To search for an exact phrase, including any stop words, spaces and punctuation, enclose the phrase in :

braces

**{Thermal Performance Investigation on the Boarding Bridge of Beijing's Capital Airport}**

or inverted commas **"South East Asia"**

- Special characters (**TNF-α**, **El Niño**), chemical notations (**C6H12O<sup>6</sup>** ) are included in the search
- Question mark (?) replaces a single character anywhere in a word. Use 1 question mark for each character you want to replace *colo?r* returns both *color* and *colour ?esophagus* returns both *oesophagus* and *esophagus*
- Asterisk (\*) replaces multiple characters anywhere in a word; it can be used to replace 0 and more characters. **adolescen\*** retrieves *adolescent*, *adolescents*, or *adolescence*

# **Example**

"I want to research in global warming effects on water resource management I need to do the literature review and stay up-to-date."

- What keywords should I use?

### global warming" AND "water resource" AND management set parameter for titles, abstracts, keywords

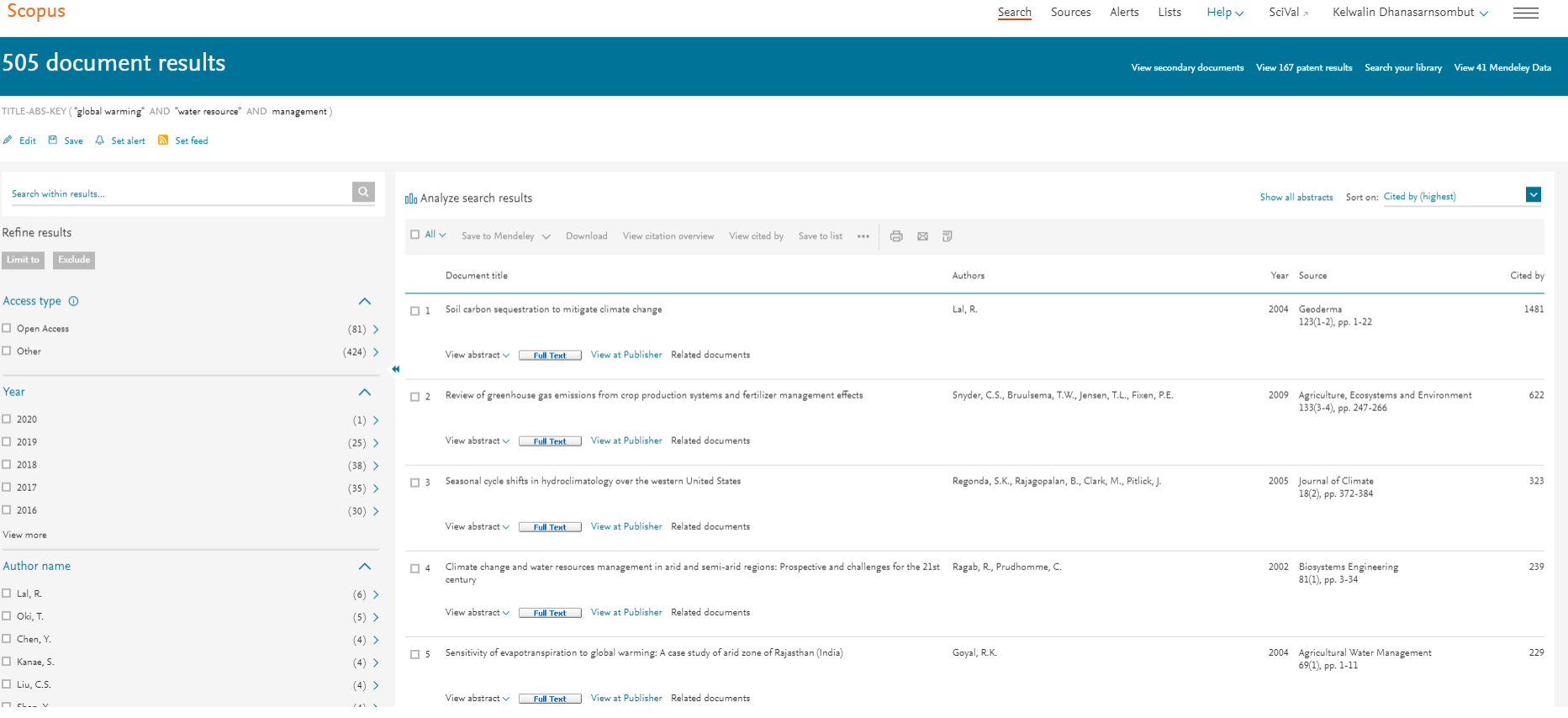

**[www.scopus.com](http://www.scopus.com/)**

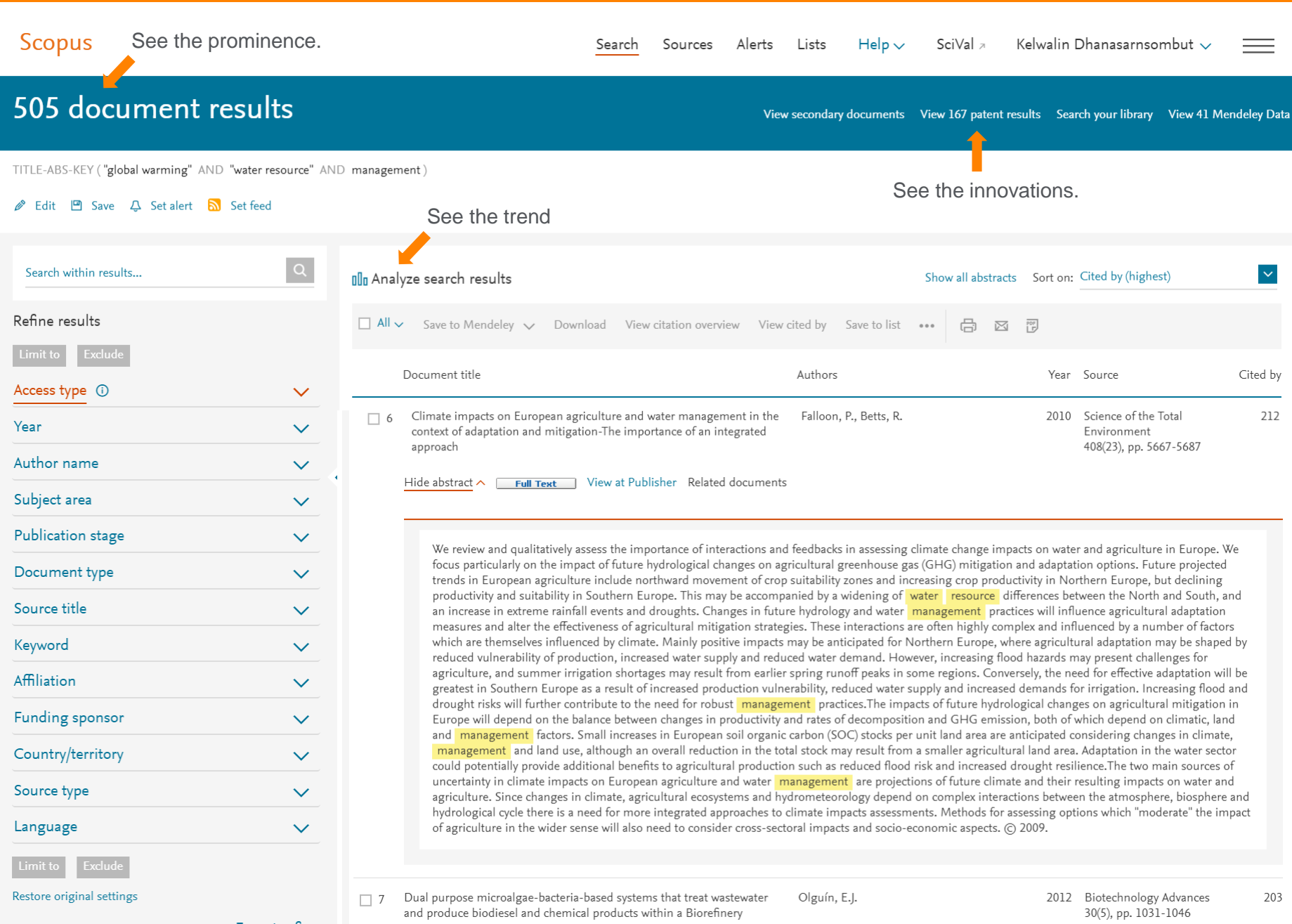

 $\overline{2}$  Export refine

View abstract  $\vee$  Full Text View at Publisher Related documents

#### Scopus

Select year range to analyze: 1989

#### Analyze search results

#### $\leq$  Back to results

TITLE-ABS-KEY ("global warming" AND "water resource" AND management)

### $\frac{1}{2}$  Export  $\Box$  Print  $\Box$  Email

 $\vert$   $\vee$ 

Analyze

 $\sim$  to 2020

#### 505 document results

Click on cards below to see additional data.

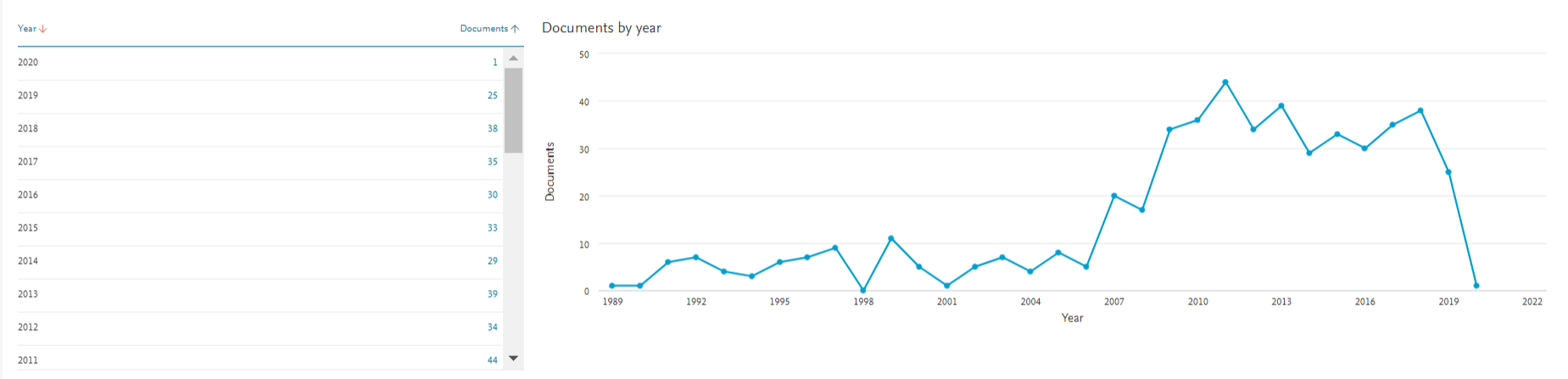

#### Who are the main players in this field ?

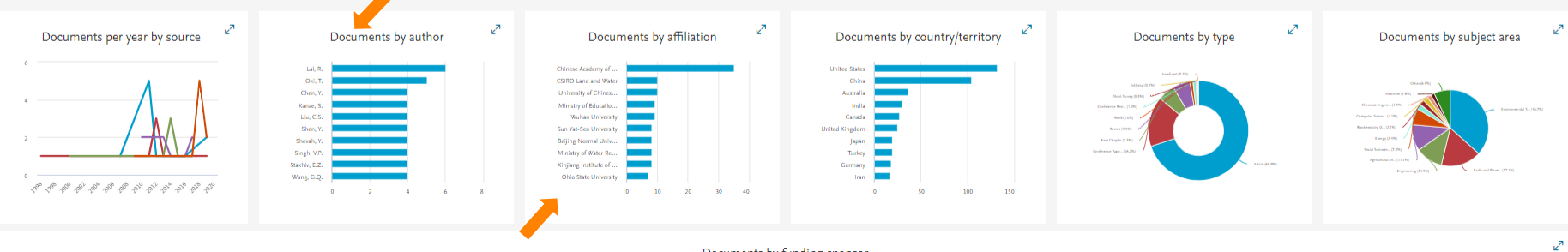

Which institutes are focusing on this research area?

#### Documents by funding sponsor

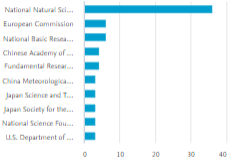

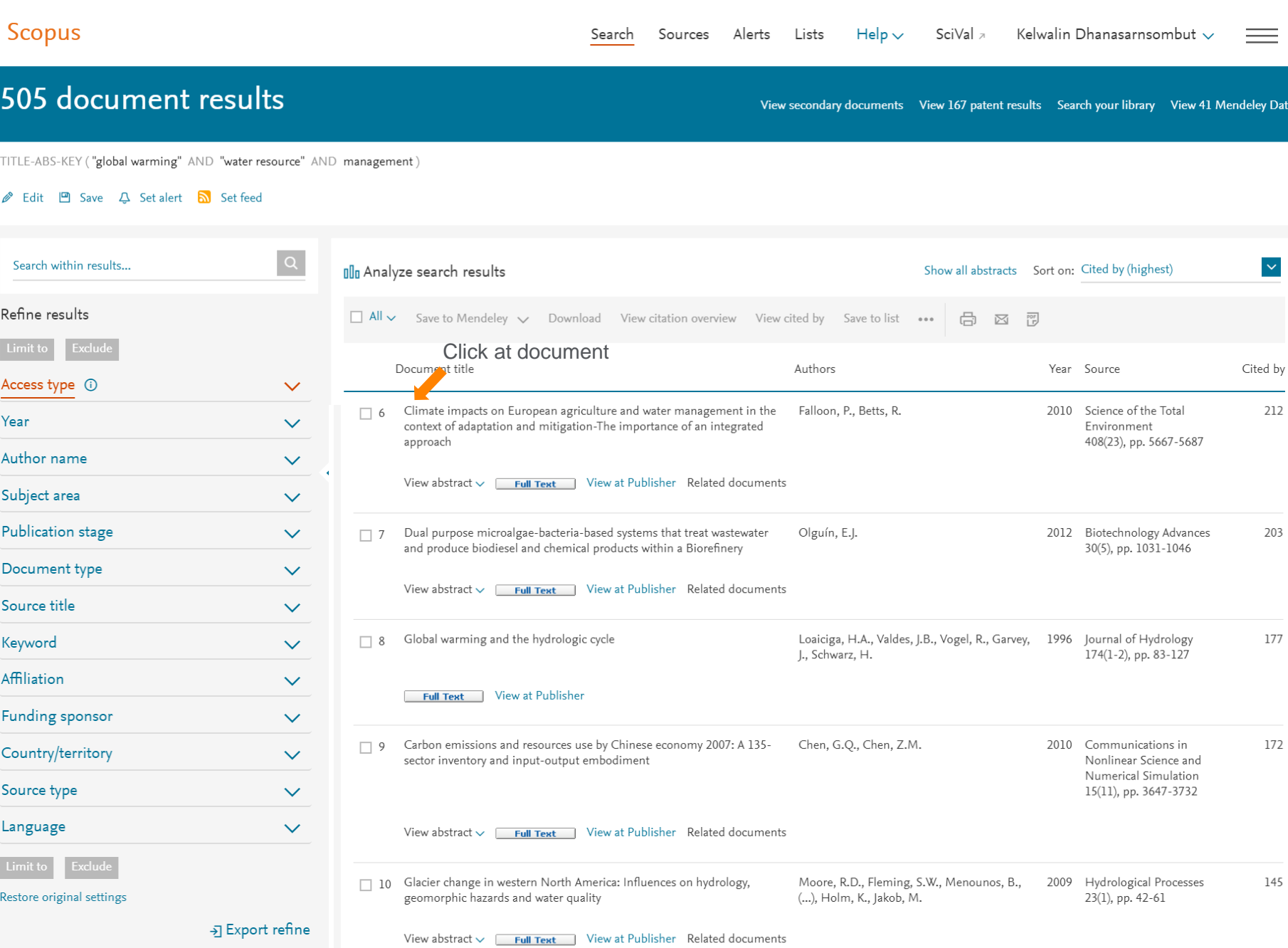

### Document details

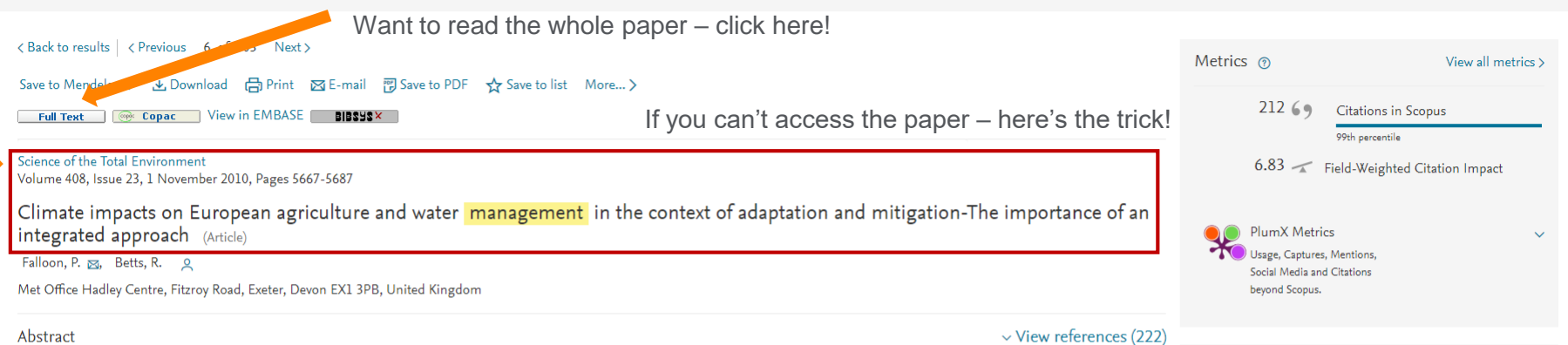

We review and qualitatively assess the importance of interactions and feedbacks in assessing climate change impacts on water and agriculture in Europe. We focus particularly on the impact of future hydrological changes on agricultural greenhouse gas (GHG) mitigation and adaptation options. Future projected trends in European agriculture include northward movement of crop suitability zones and increasing crop productivity in Northern Europe, but declining productivity and suitability in Southern Europe. This may be accompanied by a widening of water resource differences between the North and South, and an increase in extreme rainfall events and droughts. Changes in future hydrology and water management practices will influence agricultural adaptation measures and alter the effectiveness of agricultural mitigation strategies. These interactions are often highly complex and influenced by a number of factors which are themselves influenced by climate. Mainly positive impacts may be anticipated for Northern Europe, where agricultural adaptation may be shaped by reduced vulnerability of production, increased water supply and reduced water demand. However, increasing flood hazards may present challenges for agriculture, and summer irrigation shortages may result from earlier spring runoff peaks in some regions. Conversely, the need for effective adaptation will be greatest in Southern Europe as a result of increased production vulnerability, reduced water supply and increased demands for irrigation. Increasing flood and drought risks will further contribute to the need for robust management practices. The impacts of future hydrological changes on agricultural mitigation in Europe will depend on the balance between changes in productivity and rates of decomposition and GHG emission, both of which depend on climatic, land and management factors. Small increases in European soil organic carbon (SOC) stocks per unit land area are anticipated considering changes in climate, management and land use, although an overall reduction in the total stock may result from a smaller agricultural land area. Adaptation in the water sector could potentially provide additional benefits to agricultural production such as reduced flood risk and increased drought resilience. The two main sources of uncertainty in climate impacts on European agriculture and water **management** are projections of future climate and their resulting impacts on water and agriculture. Since changes in climate, agricultural ecosystems and hydrometeorology depend on complex interactions between the atmosphere, biosphere and hydrological cycle there is a need for more integrated approaches to climate impacts assessments. Methods for assessing options which "moderate" the impact of agriculture in the wider sense will also need to consider cross-sectoral impacts and socio-economic aspects. (C) 2009.

SciVal Topic Prominence (i) Topic: Weather | Agroforestry | Wind speed Prominence percentile: 36.867 Author keywords (Adaptation) (Agriculture) (Climate change) (Europe) (GHG mitigation) Integration Water Indexed keywords Engineering uncontrolled terms Adaptation Agricultural ecosystems Agricultural greenhouse ) (Agricultural land) (Agricultural productions) (Climate change impact) Climate impacts Complex interaction (Europe) (European agriculture) (Extreme rainfall) (Flood hazards) (Flood risks) (Future climate) (GHG emission (Crop productivity) (Hydrological cycles) (Hydrometeorology) (Integrated approach) (Land areas) **GHG** mitigation Hydrological changes Management practices Mitigation strategy (Per unit) (Sectoral impacts) (Socioeconomic aspects) (Soil organic carbon) (Sources of uncertainty) (Southern Europe) Water demand Water sector Engineering controlled terms: Global warming Crops (Drought) (Economics) (Ecosystems) (Flood control) (Greenhouse gases) Integrated control Management Irrigation

#### Cited by 212 documents

Demands on land: Mapping competing societal expectations for the functionality of agricultural soils in Europe

Schulte, R.P.O., O'Sullivan, L., Vrebos, D. (2019) Environmental Science and Policy

Adaptations in irrigated agriculture in the Mediterranean region: an overview and spatial analysis of implemented strategies

Harmanny, K.S., Malek, Ž. (2019) Regional Environmental Change

Shrub encroachment and climate change increase the exposure to drought of Mediterranean wood-pastures

Rolo, V., Moreno, G. (2019) Science of the Total Environment

View all 212 citing documents

#### **Related documents**

Country-level assessment of future risk of water scarcity in Europe

Garrote, L., Iglesias, A., Granados, A. (2018) Proceedings of the International Association of **Hydrological Sciences** 

#### Agriculture in Turkey towards a new climatic era: Prospects and challenges

Saysel, A.K. (2011) Rethinking Structural Reform in Turkish Agriculture: Beyond the World Bank's Strategy

#### Impacts of climate change and variability on agricultureexperience from Europe and India

Eitzinger, J., Singh, S., Singh, D. (2009) Journal of Agrometeorology

#### View all related documents based on references

Find more related documents in Scopus based on:

Analyzed V Marchanders

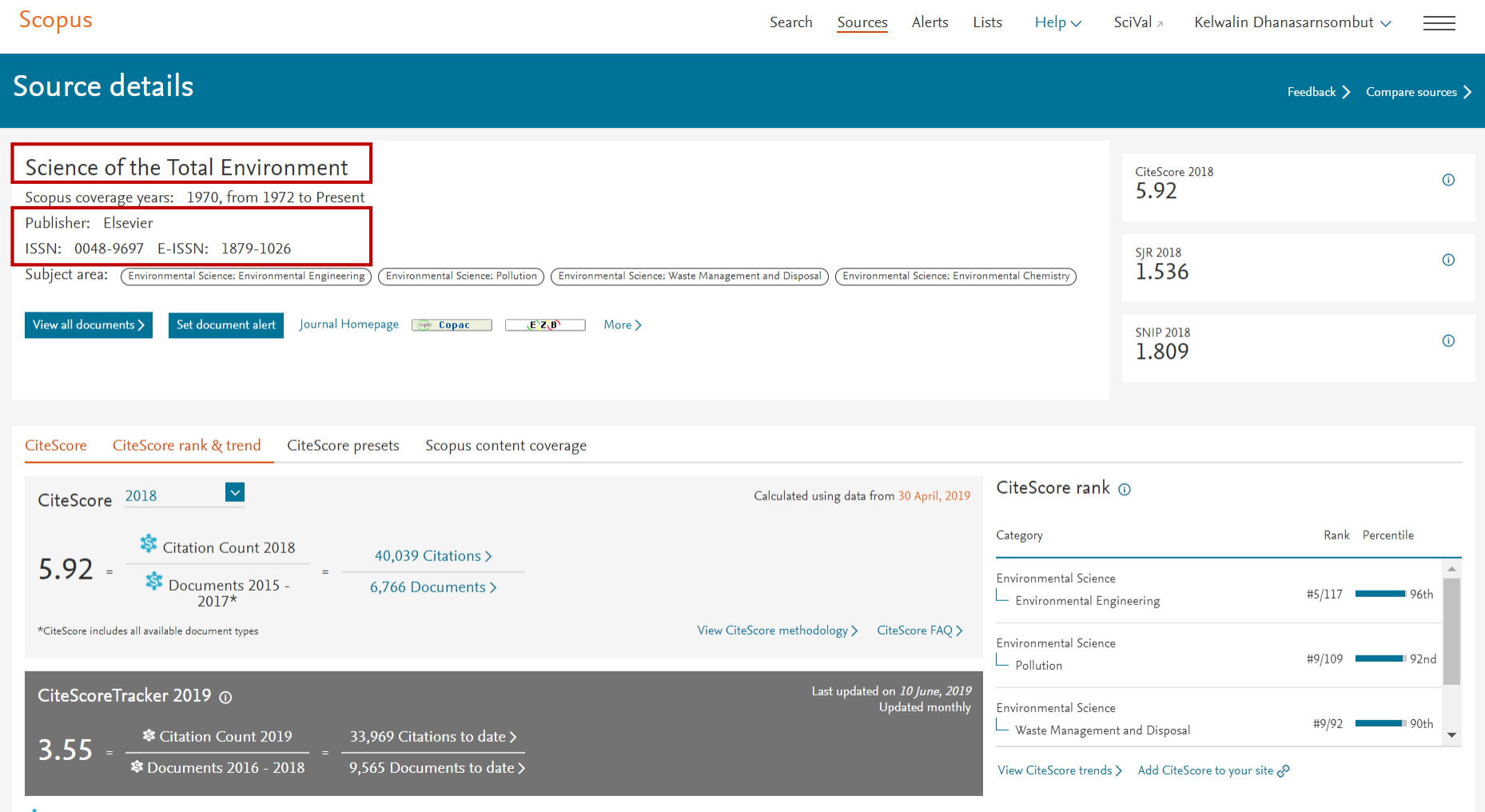

The Metrics disolaving this icon are compiled according to Snowhall Metrics  $\pi$ . a collaboration between industry and academia.<br>https://www.scopus.com/sourceid/25349?origin=recordpage#csrt

 $\Delta$ m.

٦

 $\ddot{\phantom{1}}$ 

### Document details

<Back to results < Previous 6 of 505 Next>

Save to Mendeley  $\vee \cup$  Download (국) Print  $\boxtimes$  E-mail 网 Save to PDF  $\&$  Save to list More...

Full Text | @ Copac | View in EMBASE | BIBSYSX |

#### Science of the Total Environment

Volume 408, Issue 23, 1 November 2010, Pages 5667-5687

Climate impacts on European agriculture and water management in the context of adaptation and mitigation-The importance of an **integrated approach** (Article)

Falloon, P. E., Betts, R. 2

Met Office Hadley natre, Fitzrov Road, Exeter, Devon EX1 3PB, United Kingdom

Abstract

#### And another wicked trick.

#### $\vee$  View references (222)

We review and qualitatively assess the importance of interactions and feedbacks in assessing climate change impacts on water and agriculture in Europe. We focus particularly on the impact of future hydrological changes on agricultural greenhouse gas (GHG) mitigation and adaptation options. Future projected trends in European agriculture include northward movement of crop suitability zones and increasing crop productivity in Northern Europe, but declining productivity and suitability in Southern Europe. This may be accompanied by a widening of water resource differences between the North and South, and an increase in extreme rainfall events and droughts. Changes in future hydrology and water management practices will influence agricultural adaptation measures and alter the effectiveness of agricultural mitigation strategies. These interactions are often highly complex and influenced by a number of factors which are themselves influenced by climate. Mainly positive impacts may be anticipated for Northern Europe, where agricultural adaptation may be shaped by reduced vulnerability of production, increased water supply and reduced water demand. However, increasing flood hazards may present challenges for agriculture, and summer irrigation shortages may result from earlier spring runoff peaks in some regions. Conversely, the need for effective adaptation will be greatest in Southern Europe as a result of increased production vulnerability, reduced water supply and increased demands for irrigation. Increasing flood and drought risks will further contribute to the need for robust management practices. The impacts of future hydrological changes on agricultural mitigation in Europe will depend on the balance between changes in productivity and rates of decomposition and GHG emission, both of which depend on climatic, land and management factors. Small increases in European soil organic carbon (SOC) stocks per unit land area are anticipated considering changes in climate, management and land use, although an overall reduction in the total stock may result from a smaller agricultural land area. Adaptation in the water sector could potentially provide additional benefits to agricultural production such as reduced flood risk and increased drought resilience. The two main sources of uncertainty in climate impacts on European agriculture and water **management** are projections of future climate and their resulting impacts on water and agriculture. Since changes in climate, agricultural ecosystems and hydrometeorology depend on complex interactions between the atmosphere, biosphere and hydrological cycle there is a need for more integrated approaches to climate impacts assessments. Methods for assessing options which "moderate" the impact of agriculture in the wider sense will also need to consider cross-sectoral impacts and socio-economic aspects. (C) 2009.

SciVal Topic Prominence (i) Topic: Weather | Agroforestry | Wind speed Prominence percentile: 36.867 Author keywords (Adaptation) (Agriculture) (Climate change) (GHG mitigation) (Europe) Integration Water Indexed keywords Engineering uncontrolled terms Adaptation Agricultural ecosystems Agricultural greenhouse ) (Agricultural land) (Agricultural productions) (Climate change impact) Climate impacts (Europe) (European agriculture) (Extreme rainfall) (Flood hazards) (Flood risks) (Future climate) (GHG emission) Complex interaction (Crop productivity) (Hydrological cycles) (Hydrometeorology) (Integrated approach) (Land areas) **GHG** mitigation Hydrological changes Management practices Mitigation strategy (Per unit) (Sectoral impacts) (Socioeconomic aspects) (Soil organic carbon) (Sources of uncertainty (Southern Europe) (Water demand) Water sector Engineering controlled terms: Global warming Crops (Drought) (Economics) (Ecosystems) Flood control (Greenhouse gases) Integrated control Management Irrigation

#### 99th percentile 6.83 Field-Weighted Citation Impact **PlumX Metrics** Usage, Captures, Mentions Social Media and Citations beyond Scopus. Cited by 212 documents Demands on land: Mapping competing societal expectations for the functionality of agricultural soils in Europe Schulte, R.P.O., O'Sullivan, L., Vrebos, D. (2019) Environmental Science and Policy Adaptations in irrigated agriculture in the Mediterranean region: an overview and spatial analysis of implemented

 $21269$ 

Citations in Scopus

Metrics ®

strategies Harmanny, K.S., Malek, Ž.

(2019) Regional Environmental Change

Shrub encroachment and climate change increase the exposure to drought of Mediterranean wood-pastures

Rolo, V., Moreno, G. (2019) Science of the Total Environment

View all 212 citing documents

#### **Related documents**

Country-level assessment of future risk of water scarcity in Europe

Garrote, L., Iglesias, A., Granados, A. (2018) Proceedings of the International Association of **Hydrological Sciences** 

#### Agriculture in Turkey towards a new climatic era: Prospects and challenges

Saysel, A.K. (2011) Rethinking Structural Reform in Turkish Agriculture: Beyond the World Bank's Strategy

#### Impacts of climate change and variability on agricultureexperience from Europe and India

Eitzinger, J., Singh, S., Singh, D. (2009) Journal of Agrometeorology

#### View all related documents based on references

Find more related documents in Scopus based on:

Analyzing Contractor and Ex-

View all metrics >

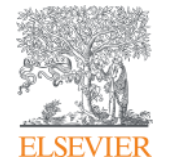

# **Big players : Researchers and Affiliation search**

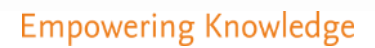

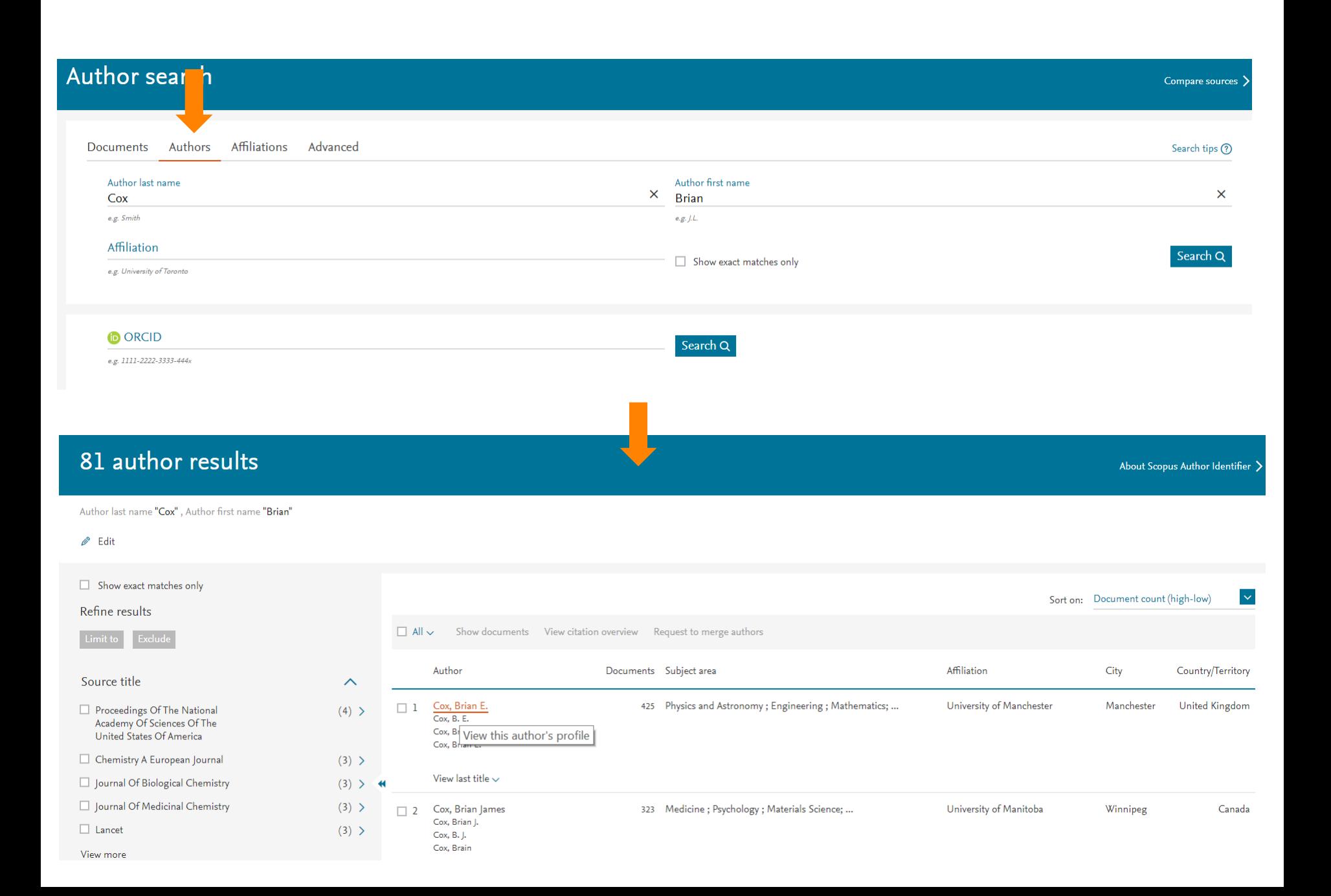

#### Author details About Scopus Author Identifier **曲Print** 図Email <Return to search results 1 of 81 Next >  $h$ -index:  $\odot$ Cox, Brian E. **Follow this Author** View h-graph 78 View potential author matches University of Manchester, Manchester, United Kingdom Author ID: 55538110700 Other name formats:  $(Cox, B. E.)(Cox, Brian)(Cox, Brian E.)(Cox, B.)$ Crépé-Renaudin, S. Documents by author 425 Subject area: Physics and Astronomy Mathematics (Earth and Planetary Sciences) (Computer Science) (Chemistry) Analyze author output Engineering Document and citation trends:  $01$ 3319 Citar Total citations Documents Doct 25756 by 14387 documents View citation overview Citations 2009 2019 Years △ Get citation alerts + Add to ORCID ① 2, Request author detail corrections → Export profile to SciVal Cited by 14387 documents 425 Documents 150 co-authors Author history  $\overline{\mathbf{v}}$ Sort on: Date (newest) View all in search results format > Save all to Mendeley  $\sqrt{\phantom{a}}$  Save all to list Set document alert Set document feed Authors Document title Year Source Cited by Measurement of the production cross section of three isolated photons in pp collisions at  $\sqrt{s}$ =8 TeV using the ATLAS detector Aaboud, M., Aad, G., Abbott, B., (...), zur Nedden, M., 2018 Physics Letters, Section B: Nuclear, Elementary Particle  $\mathbf{1}$ Zwalinski, L. **Open Access** and High-Energy Physics 781, pp. 55-76 View abstract  $\smile$   $\smash{\fbox{Full Text}\xspace}$  View at Publisher Related documents  $\overline{4}$

Measurement of the production cross-section of a single top quark in association with a Z boson in proton-proton collisions at 13 TeV with Aaboud, M., Aad, G., Abbott, B., (...), zur Nedden, M., 2018 Physics Letters, Section B: Nuclear, Elementary Particle the ATLAS detector Zwalinski, L. and High-Energy Physics Open Access 780, pp. 557-577

# Author-level metrics

The **h-index** (and some of its numerous variants) have come to be applied to higher-order aggregations of research publications, including journals. A composite of productivity and citation impact, h-index is defined as the greatest number of publications h for which the count of lifetime citations is greater than or equal to h.

It's intended to measure the cumulative impact of a researcher's output by looking at the amount of citations their work has received.

 $Citations = Papers$ 

<https://www.elsevier.com/authors/journal-authors/measuring-a-journals-impact>

Cox, Brian E.

6

-7

8

 $\overline{9}$ 

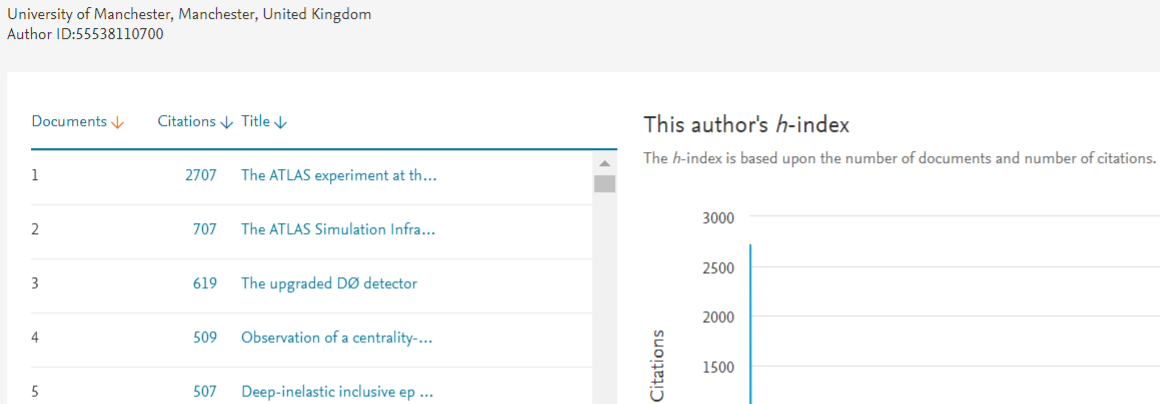

383 Transverse-momentum an...

277 Charged-particle multiplicit...

272 Measurement and QCD an...

Inclusive measurement of d...

303

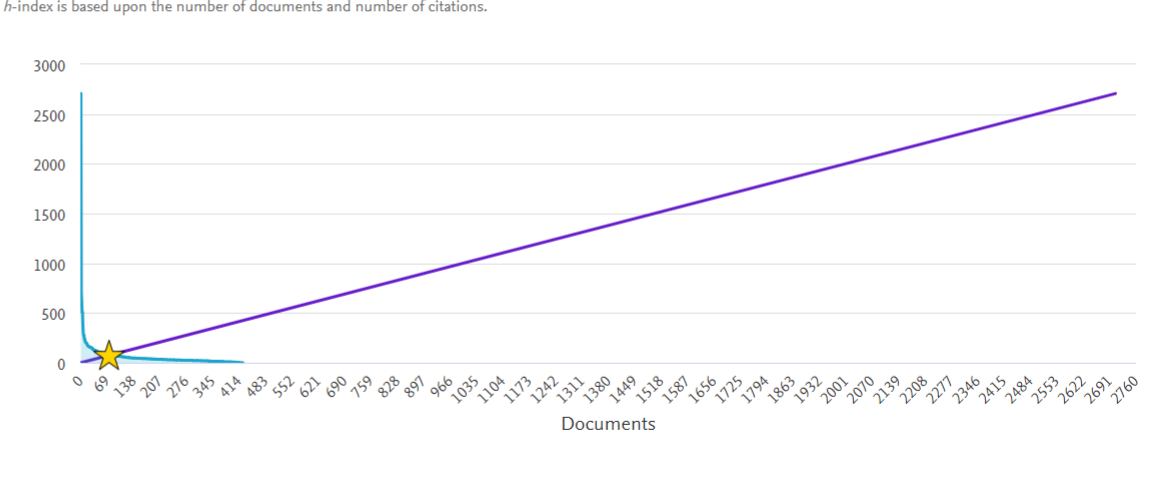

 $\checkmark$ 

 $\overline{a}$ 

1988

Exclude self citations Exclude citations from books Update Graph

Analyze documents published between:

2019

78

 $\vert \vee \vert$ 

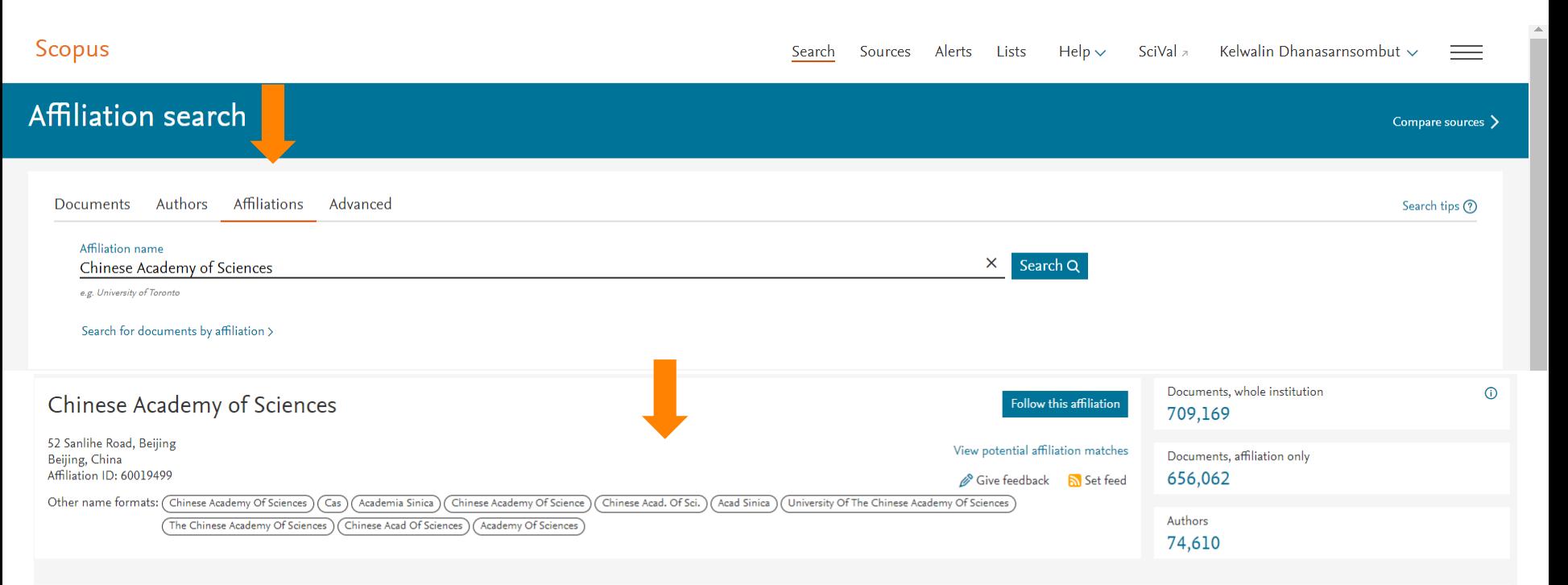

#### Documents by subject area Collaborating affiliations Documents by source

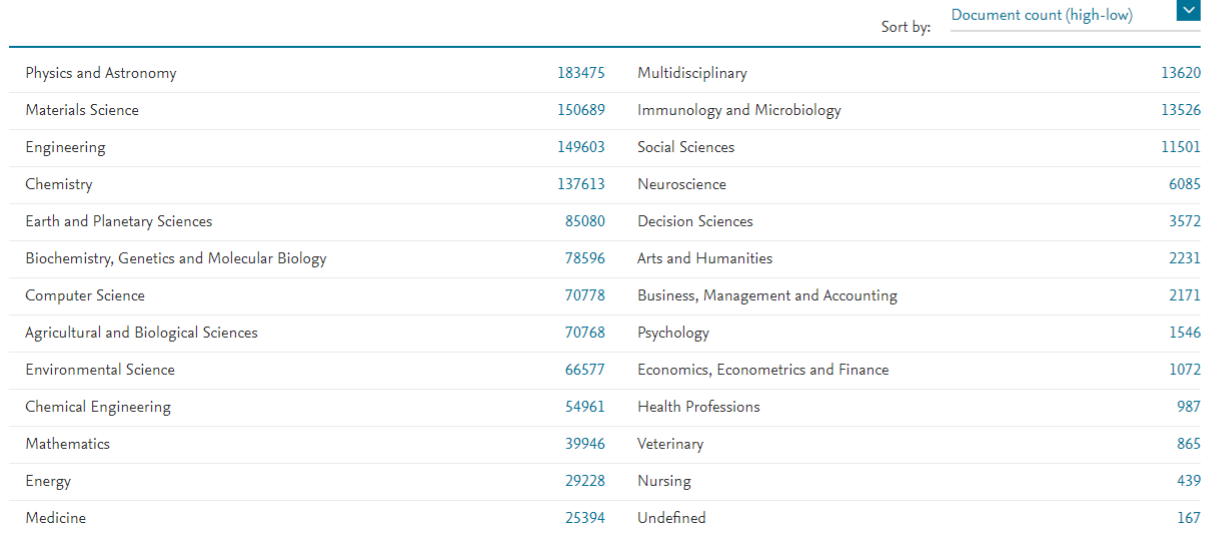

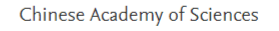

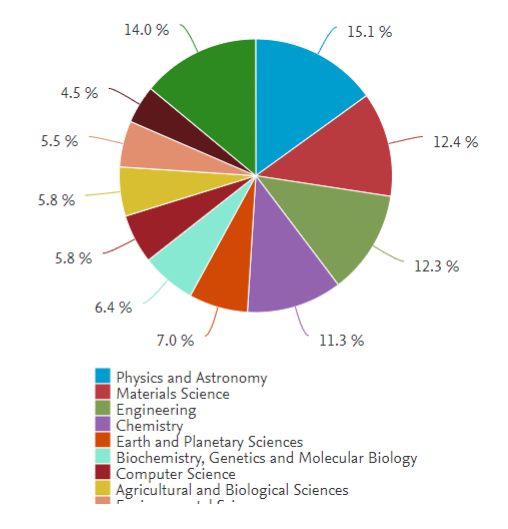

# **Discover, read, and learn with ScienceDirect**

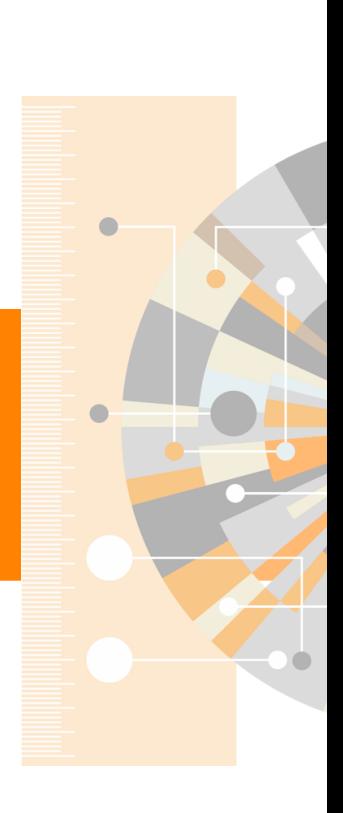

www.elsevier.com

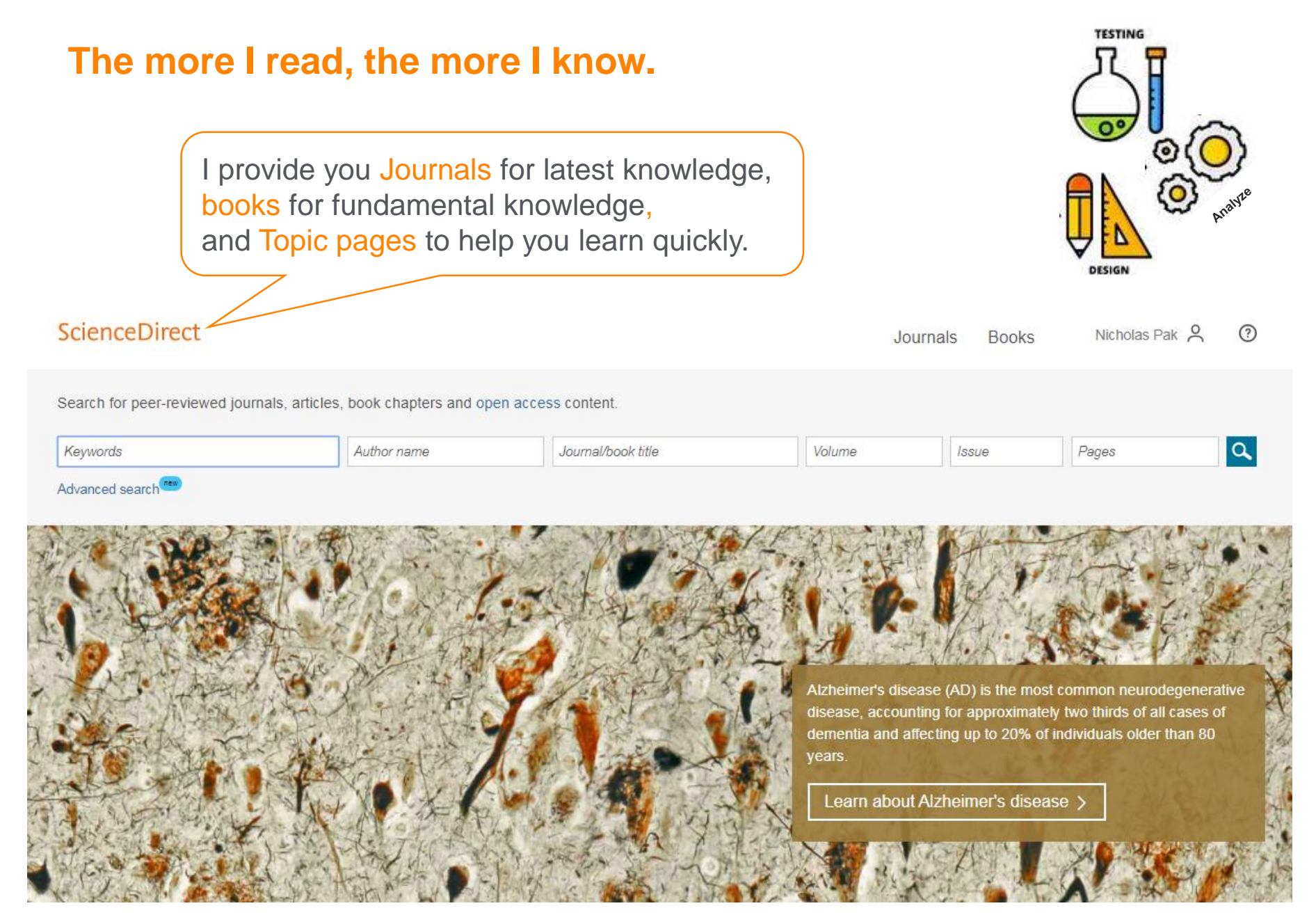

### [www.sciencedirect.com](http://www.sciencedirect.com/)

# **Journals by Subject Areas**

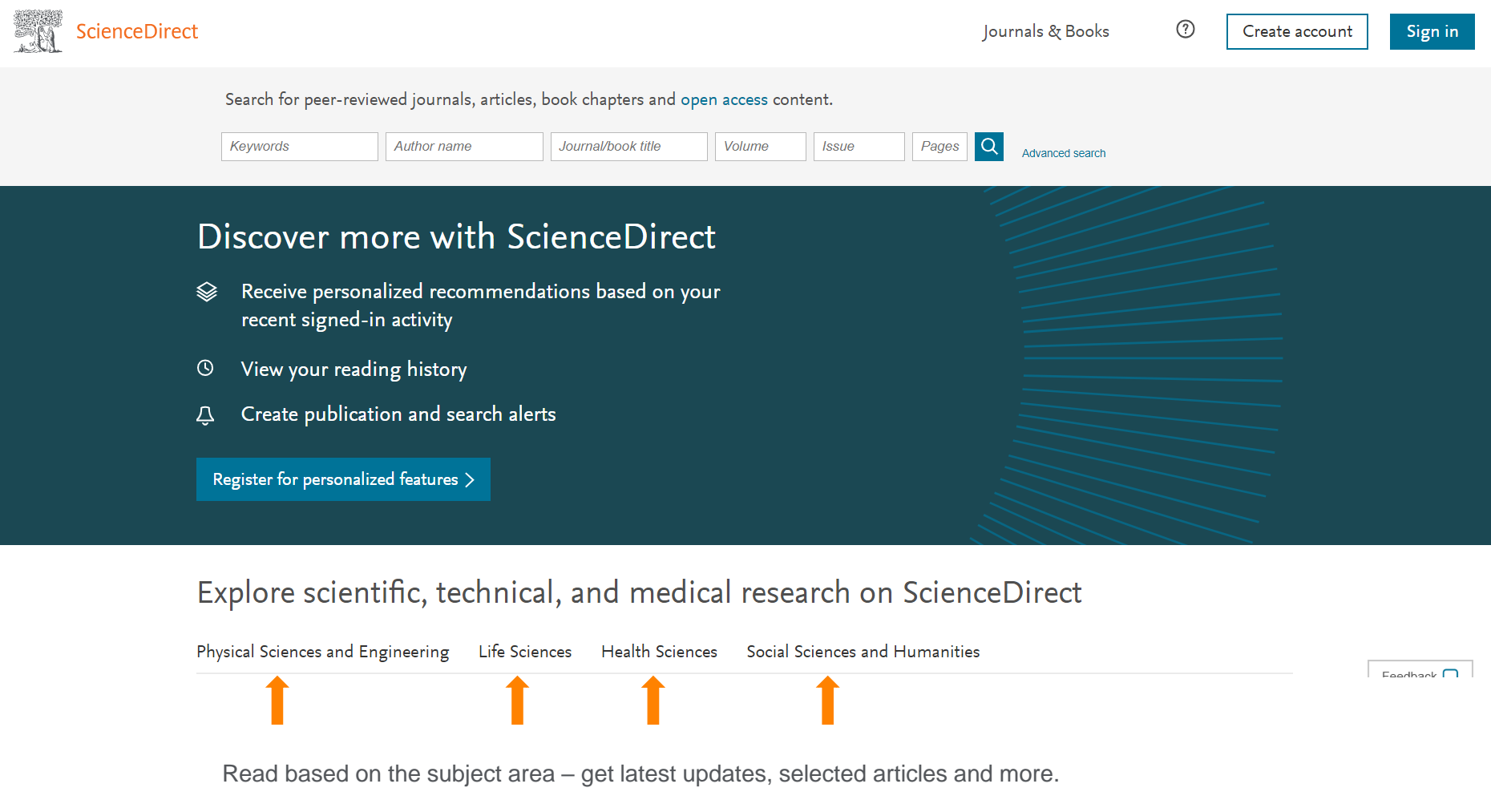

#### EI SEVIER

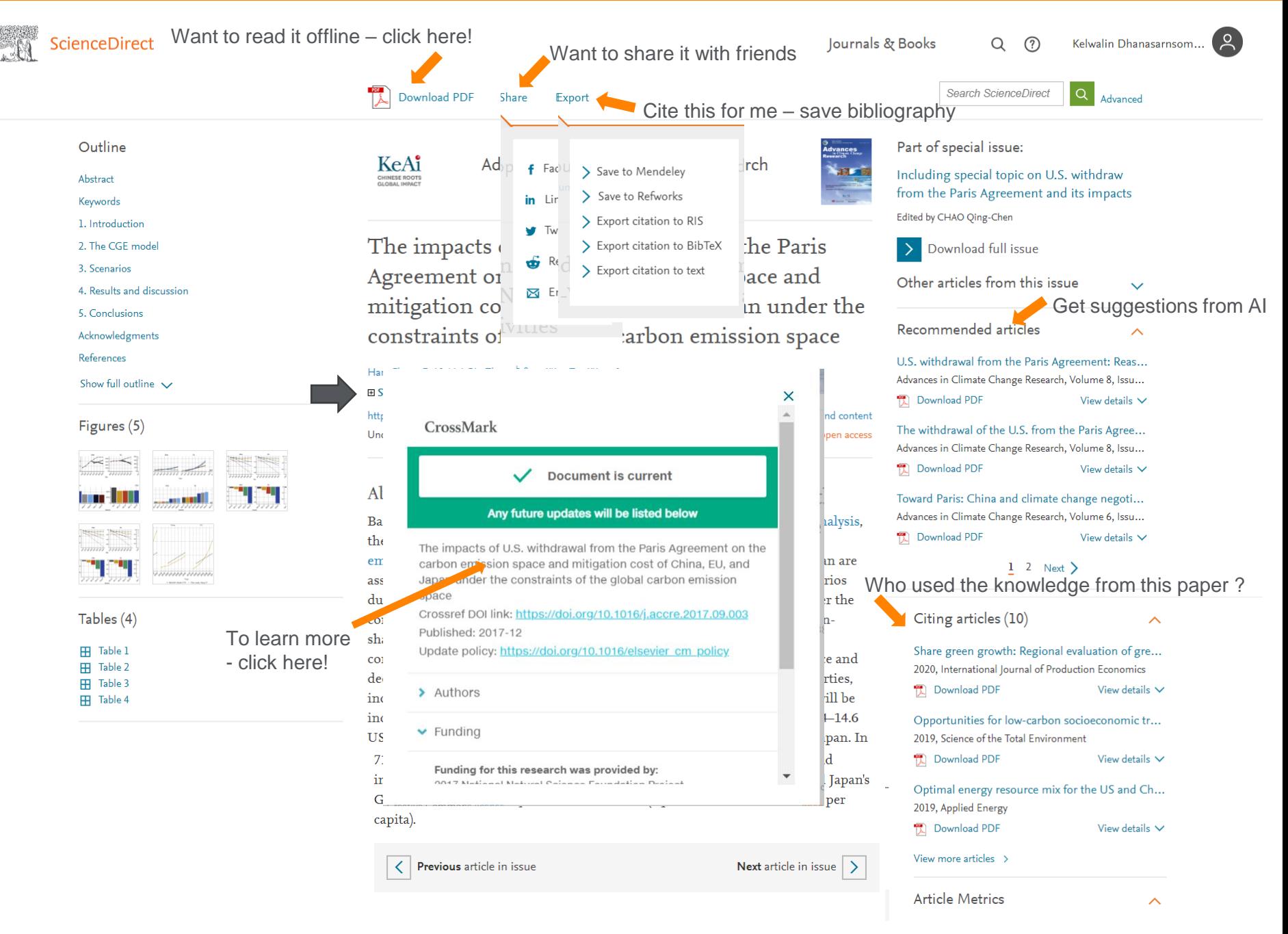

### **Researchers Need Different Content Types for Different Steps in Their Workflow**

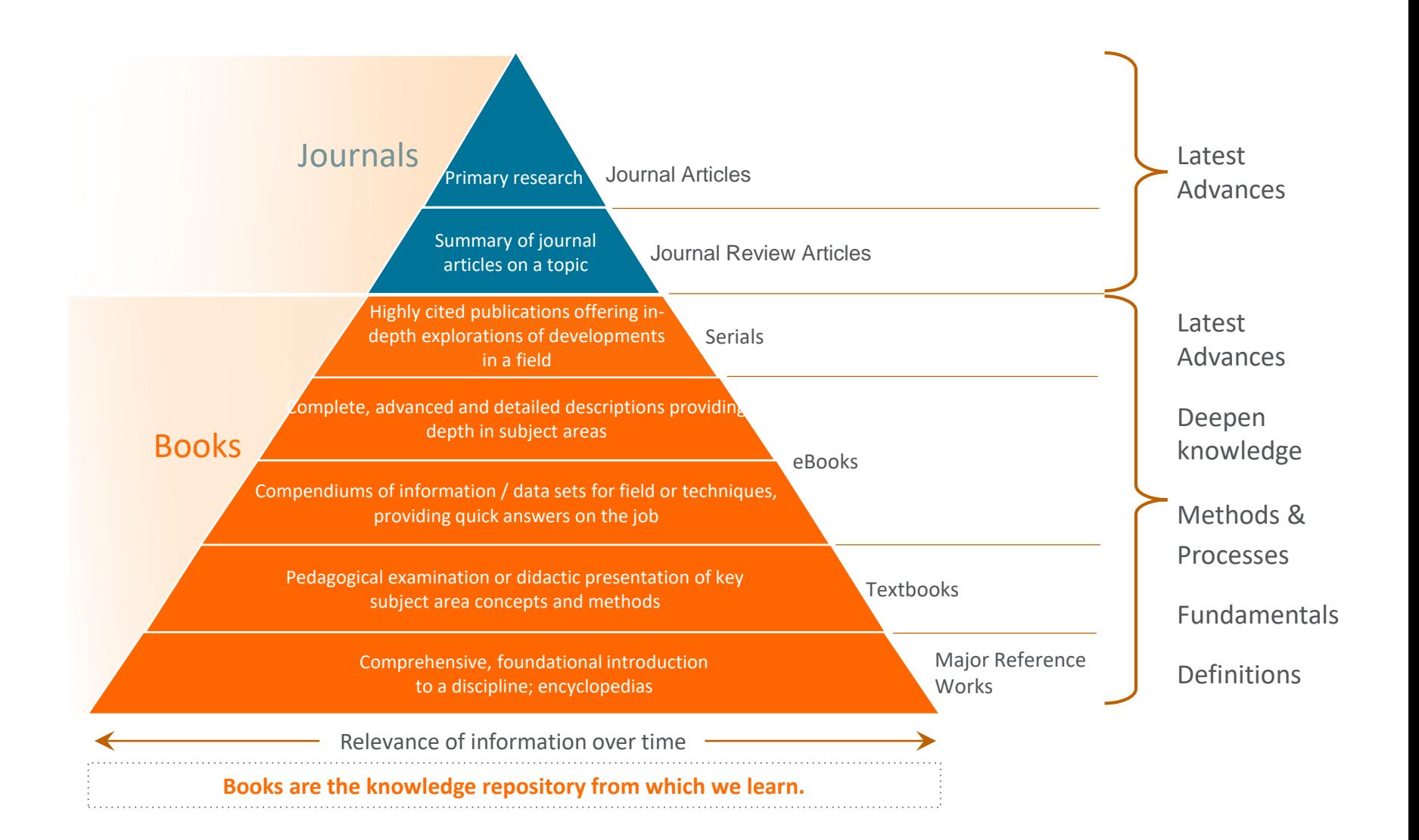

#### **EI SEVIER**

## **ScienceDirect Topics helps researchers uncover critical and contextual information within their workflow**

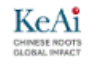

Advances in Climate Change Research Volume 8, Issue 4, December 2017, Pages 226-234

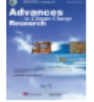

The impacts of U.S. withdrawal from the Paris Agreement on the carbon emission space and mitigation cost of China, EU, and Japan under the constraints of the global carbon emission space

Han-Cheng Dai<sup>a</sup>, Hai-Bin Zhang <sup>b</sup> & <sup>22</sup>, Wen-Tao Wang<sup>c</sup> **El Show more** 

https://doi.org/10.1016/j.accre.2017.09.003 Under a Creative Commons license

#### Abstract

Based on the Computable General Equilibrizam (CGE) model and scenario analysis, the impacts of the U.S. withdrawal from the Paris Agreement on the carbon emission space and mitigation cost in China, European Union (EU), and Japan are assessed under Nationally Determined Contributions (NDCs) and 2 °C scenarios due to the changed emission pathway of the U.S. The results show that, under the condition of constant global cumulative carbon emissions and a fixed burdensharing scheme among countries, the failure of the U.S. to honor its NDC commitment to different degrees will increase the U.S. carbon emission space and decrease its mitigation cost. However, the carbon emission space of other parties, including China, EU, and Japan, will be reduced and their mitigation costs will be increased. In 2030, under the 2 °C target, the carbon price will increase by 4.4-14.6 US\$  $t^{-1}$  in China, by 9.7-35.4 US\$  $t^{-1}$  in the EU, and by 16.0-53.5 US\$  $t^{-1}$  in Japan. In addition, China, EU, and Japan will incur additional Gross Domestic Production (GDP) loss. Under the 2 °C target, the GDP loss of China would increase by US\$22.0-71.1 billion (equivalent to 16.4-53.1 US\$ per capita), the EU's GDP loss would increase by US\$9.4-32.1 billion (equivalent to 20.7-71.1 US\$ per capita), and Japan's GDP loss will increase by US\$4.1-13.5 billion (equivalent to 34.3-111.6 US\$ per capita).

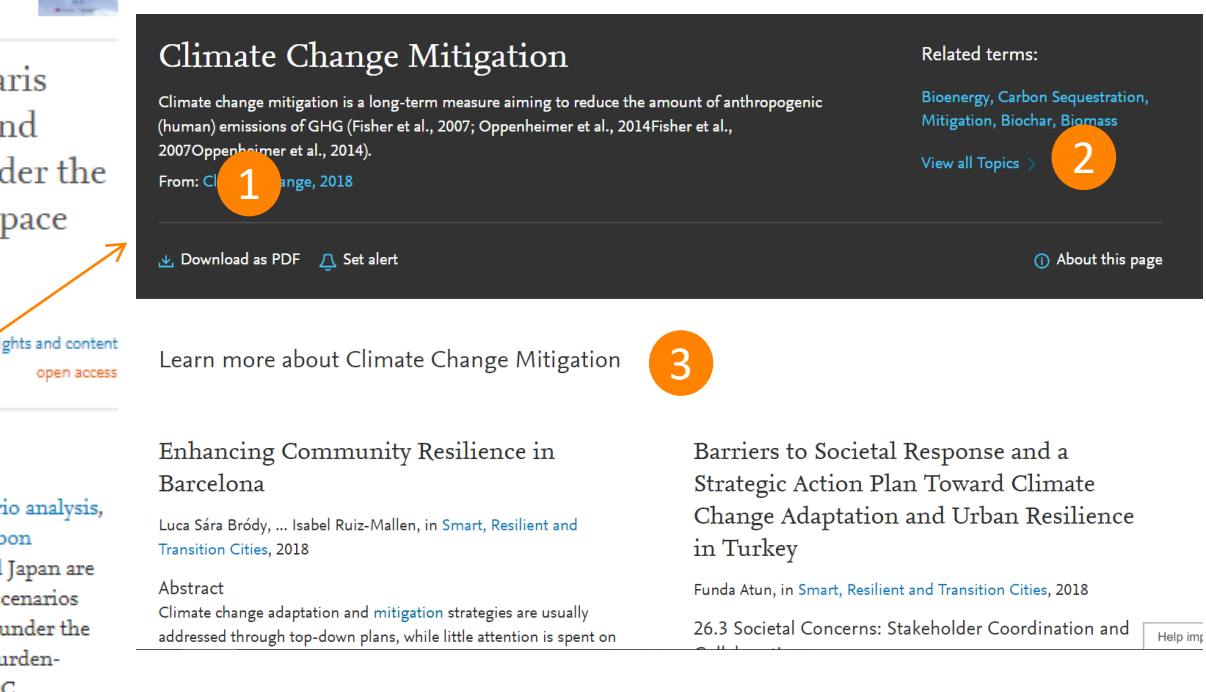

### **Key Features:**

- **1. Overall clear definition**
- **2. Related terms (to topic pages)**
- **3. Learn more on topic**
	- 10 longer definitions
	- Related/relevant reading

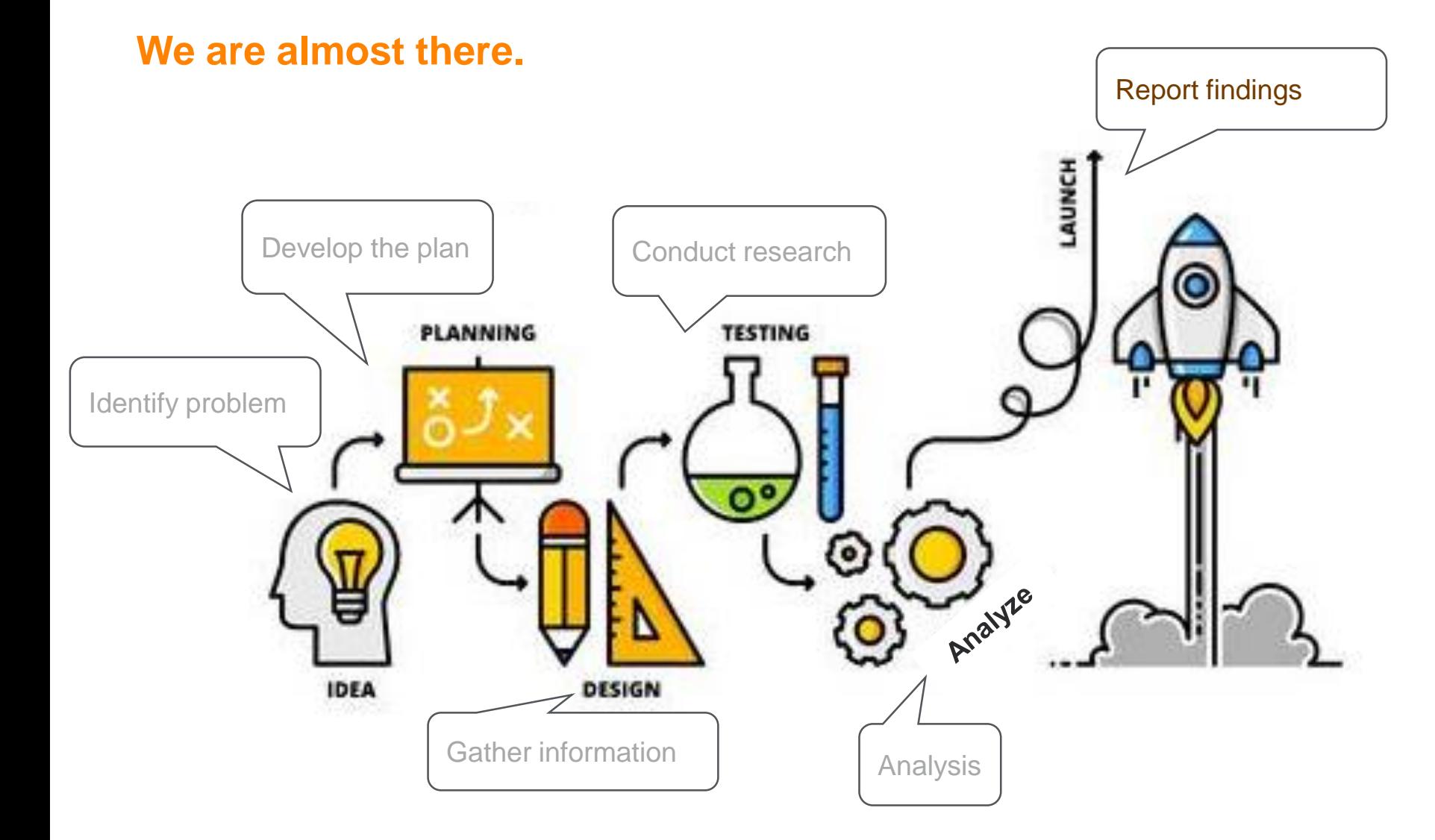

**Take 10 minutes – Review your note and … Use Scopus to identify key researchers and hot topics. Use ScienceDirect to read and download articles.**

# **Research metrics**

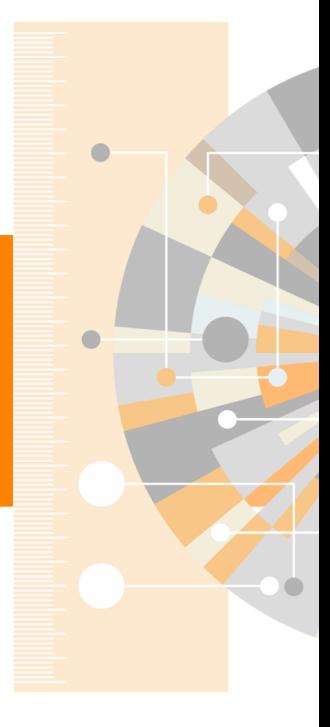

www.elsevier.com

# Article-, Journal-, and Author- level metrics

There are many different metrics used to measure the influence of your articles and the journals in which they are published. Understanding their definitions, uses and limitations will help you make decisions about where to publish in the future.

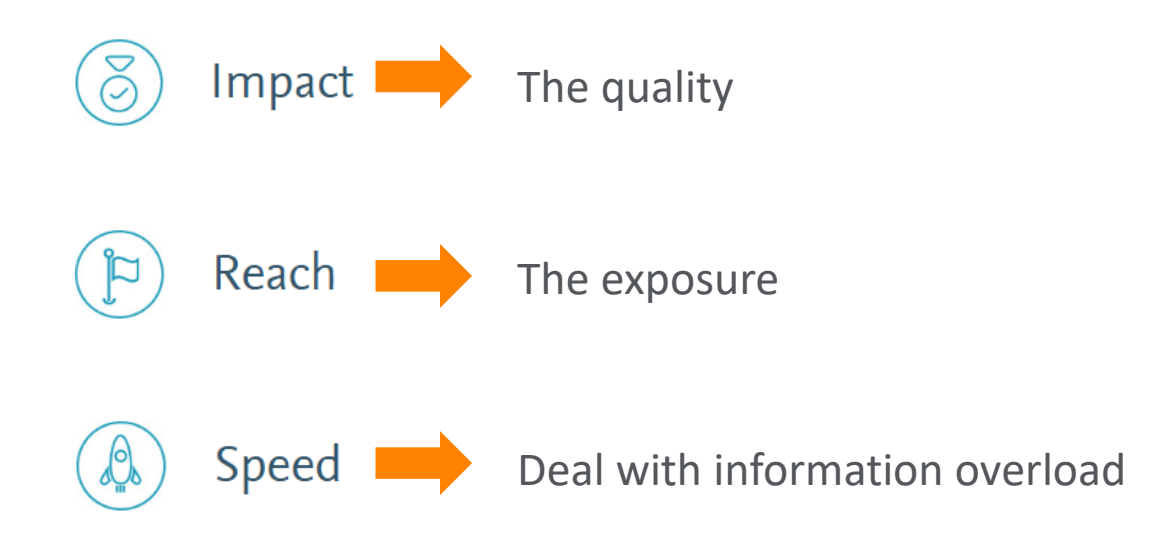

<https://www.elsevier.com/editors/journal-and-article-metrics>

# Article-level metrics

Article-level metrics (ALMs) quantify the reach and impact of published research.

ALMs seek to incorporate data from new sources (such as social media mentions) along with traditional measures (such as citations) to present a richer picture of how an individual article is being discussed, shared, and used.

- **Citation**
- PlumX Metrics
- Field-Weighted Citation Impact (FWCI)

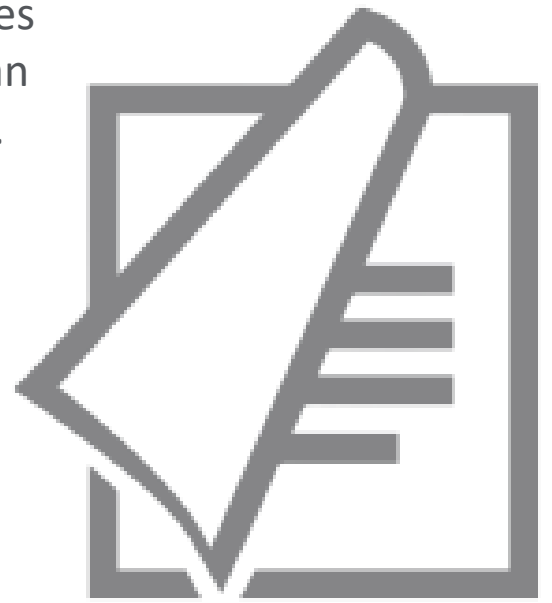

# **Citations**

Citation counts how many time the particular article is used as reference. The more citations received, the more published article referred to your article and made use of knowledge you built.

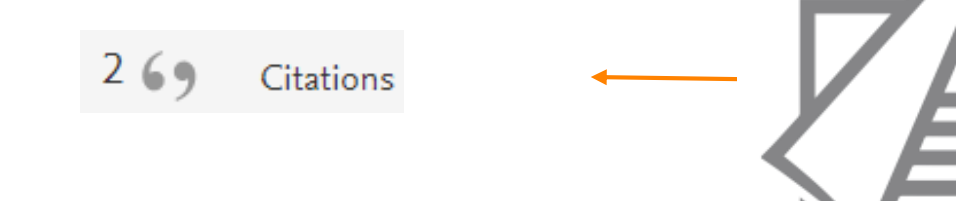

<https://www.elsevier.com/editors/journal-and-article-metrics>

#### SEVIER

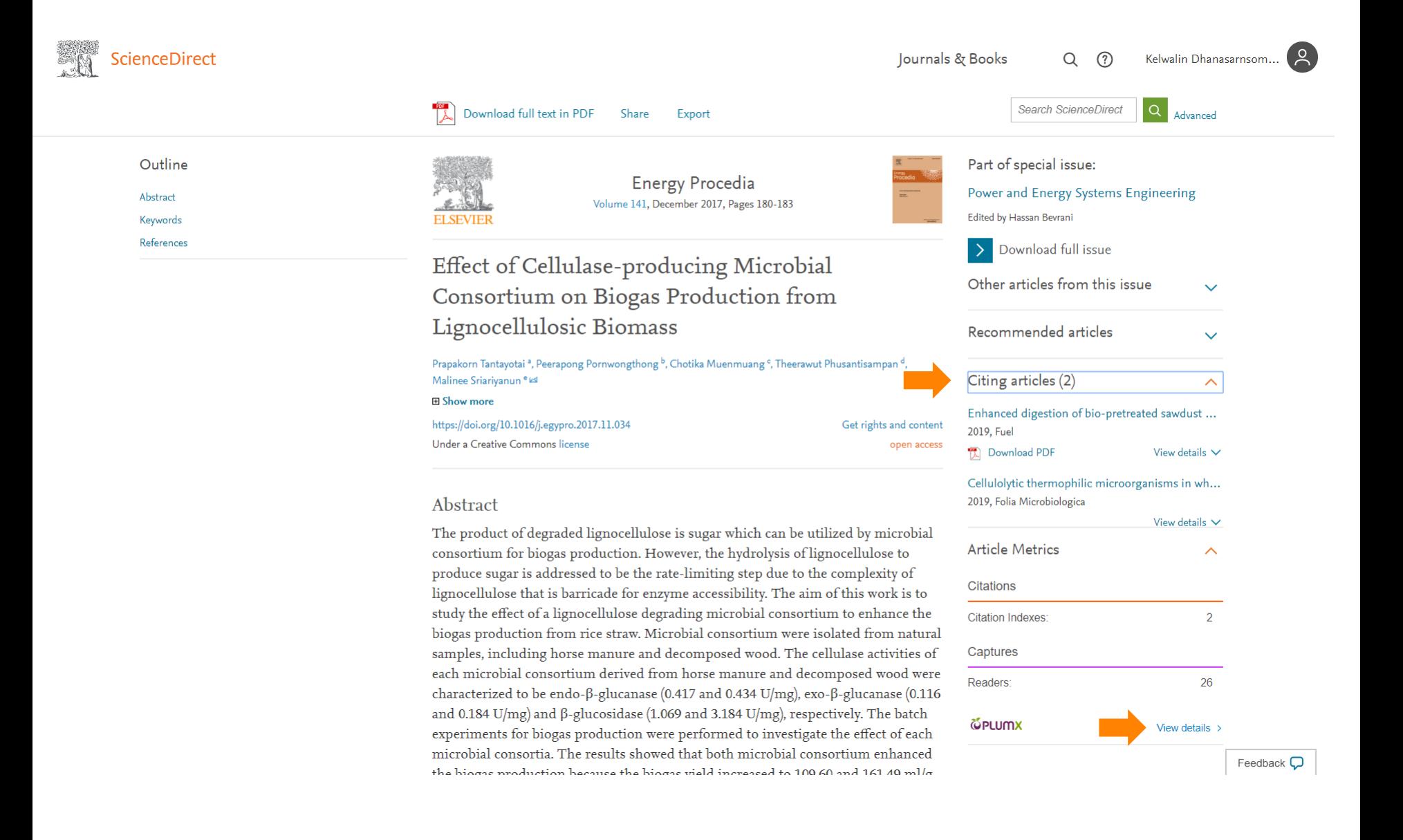

# The Five Categories of PLUMX

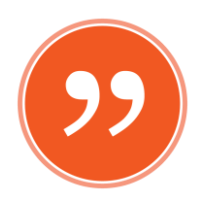

**Citations** – Measures of how many times your research has been cited by others.

citation indexes, patent citations, clinical citations, policy citations

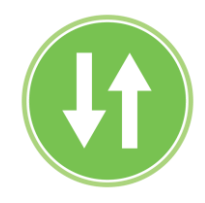

**Usage** – Article level usage metrics are the number one statistic that researchers want to know after their citation counts.

> clicks, downloads, views, library holdings, video plays

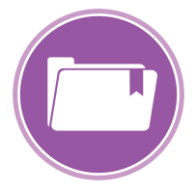

**Captures** – Captures track when end users bookmark, favorite, become a reader, become a watcher, etc.

> bookmarks, code forks, favorites, readers, watchers

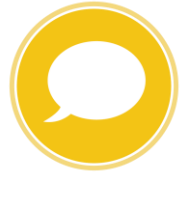

**Mentions** – Mentions are where the stories of how people are interacting with research can be discovered.

blog posts, comments, reviews, Wikipedia references, news media

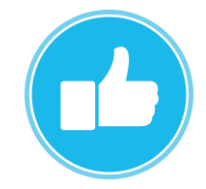

**Social Media** – Social media also allows us to track the buzz and attention surrounding research.

shares, likes, comments, tweets

# Plum Print Examples

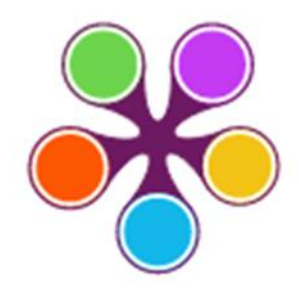

An example of a Plum Print for an article that has metrics balanced in all categories. [Link to article on PlumX.](https://plu.mx/pitt/a/-kPhW5JTctZV-DQJLyP3EkxrNJFOdLxPcuB2vf7NZO4/?display-tab=summary-content)

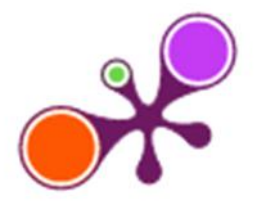

An example of a Plum Print with a lot of Citations and Captures, a small amount of Usage, and no Mentions or Social Media. [Link to article on PlumX.](https://plu.mx/pitt/a/FQVlbOWqVWZQovVnpnD_Dpli_nZ46gSbZcL1-EbGMKE/?display-tab=summary-content)

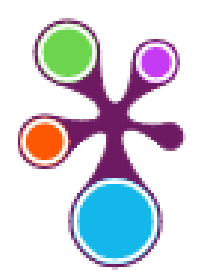

An example of a Plum Print with an outsized amount of Social Media. [Link to article on PlumX.](https://plu.mx/pitt/a/0ekuRdxcpRjUpgdtgjM7yNtt3HGkkBbOf6Xayq8Cfu4/)

Sign in  $\circledcirc$ 

26

Captures

**Embed PlumX Metrics** 

2

Citations

### **PlumX Metrics**

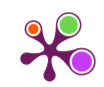

### A Home

> Overview

**■ Highlights** 

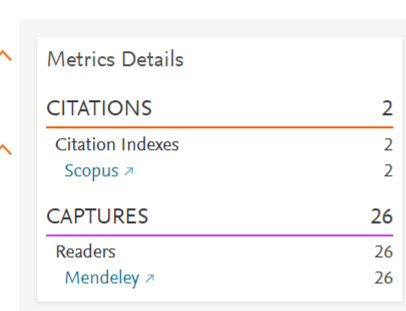

Publication Year: 2017

Production from Lignocellulosic Biomass

Citation Data: Energy Procedia, ISSN: 1876-6102, Vol: 141, Page: 180-183

#### **Article Description**

Effect of Cellulase-producing Microbial Consortium on Biogas

The product of degraded lignocellulose is sugar which can be utilized by microbial consortium for biogas production. However, the hydrolysis of lignocellulose to produce sugar is addressed to be the rate-limiting step due to the complexity of lignocellulose that is barricade for enzyme accessibility. The aim of this work is to study the effect of a lignocellulose degrading microbial consortium to enhance the biogas production from rice straw. Microbial consortium were isolated from natural samples, including horse manure and decomposed wood. The cellulase activities of each microbial consortium derived from horse manure and decom Show more  $\sqrt{}$ characterized to be endo-β-glucanase (0.417 and 0.4)

#### **Bibliographic Details**

#### DOI: 10.1016/j.egypro.2017.11.034 ヵ

#### **AUTHOR(S):**

Prapakorn Tantayotai; Peerapong Pornwongthong; Chotika Muenmuang; Theerawut Phusantisampan; Malinee Sriariyanun

#### PUBLISHER(S):

**Elsevier BV** 

#### $TAG(S):$

Energy

#### Provide Feedback

Have ideas for a new metric? Would you like to see something else here?

# Field-Weighted Citation Impact (FWCI)

Field-Weighted Citation Impact shows how well cited this document is when compared to similar documents. The FWCI is the ratio. A value greater than 1.00 means the document is more cited than expected according to the average. It takes into account:

- •The year of publication three-year window
- •Document type, and

•The disciplines associated with its source.

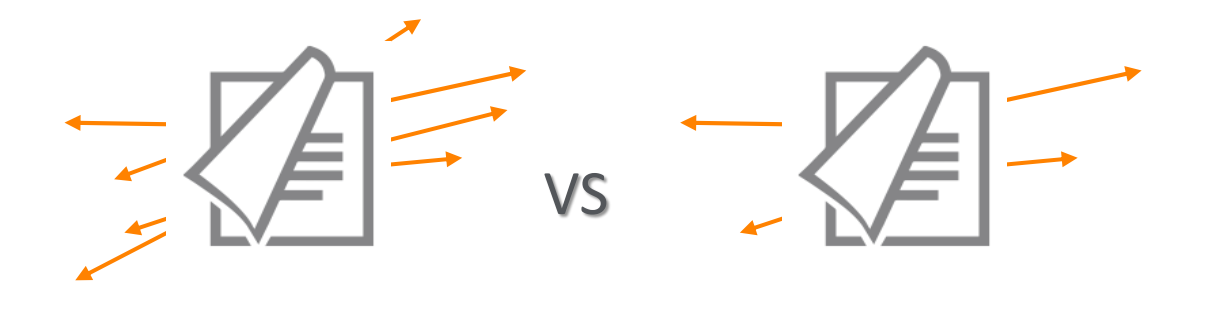

1.00 Field-Weighted Citation Impact

### Document details

<Back to results < Previous 6 of 505 Next>

Save to Mendeley  $\vee \cup$  Download (국) Print  $\boxtimes$  E-mail 网 Save to PDF  $\&$  Save to list More...

Full Text | @ Copac | View in EMBASE | BIBSYSX |

Science of the Total Environment Volume 408, Issue 23, 1 November 2010, Pages 5667-5687

Climate impacts on European agriculture and water management in the context of adaptation and mitigation-The importance of an **integrated approach** (Article)

Falloon, P. &, Betts, R. Q

Met Office Hadley Centre, Fitzroy Road, Exeter, Devon EX1 3PB, United Kingdom

#### Abstract

#### $\vee$  View references (222)

We review and qualitatively assess the importance of interactions and feedbacks in assessing climate change impacts on water and agriculture in Europe. We focus particularly on the impact of future hydrological changes on agricultural greenhouse gas (GHG) mitigation and adaptation options. Future projected trends in European agriculture include northward movement of crop suitability zones and increasing crop productivity in Northern Europe, but declining productivity and suitability in Southern Europe. This may be accompanied by a widening of water resource differences between the North and South, and an increase in extreme rainfall events and droughts. Changes in future hydrology and water management practices will influence agricultural adaptation measures and alter the effectiveness of agricultural mitigation strategies. These interactions are often highly complex and influenced by a number of factors which are themselves influenced by climate. Mainly positive impacts may be anticipated for Northern Europe, where agricultural adaptation may be shaped by reduced vulnerability of production, increased water supply and reduced water demand. However, increasing flood hazards may present challenges for agriculture, and summer irrigation shortages may result from earlier spring runoff peaks in some regions. Conversely, the need for effective adaptation will be greatest in Southern Europe as a result of increased production vulnerability, reduced water supply and increased demands for irrigation. Increasing flood and drought risks will further contribute to the need for robust management practices. The impacts of future hydrological changes on agricultural mitigation in Europe will depend on the balance between changes in productivity and rates of decomposition and GHG emission, both of which depend on climatic, land and management factors. Small increases in European soil organic carbon (SOC) stocks per unit land area are anticipated considering changes in climate, management and land use, although an overall reduction in the total stock may result from a smaller agricultural land area. Adaptation in the water sector could potentially provide additional benefits to agricultural production such as reduced flood risk and increased drought resilience. The two main sources of uncertainty in climate impacts on European agriculture and water **management** are projections of future climate and their resulting impacts on water and agriculture. Since changes in climate, agricultural ecosystems and hydrometeorology depend on complex interactions between the atmosphere, biosphere and hydrological cycle there is a need for more integrated approaches to climate impacts assessments. Methods for assessing options which "moderate" the impact of agriculture in the wider sense will also need to consider cross-sectoral impacts and socio-economic aspects. (C) 2009.

SciVal Topic Prominence (i) Topic: Weather | Agroforestry | Wind speed Prominence percentile: 36.867 Author keywords (Adaptation) (Agriculture) (Climate change) (GHG mitigation)  $Europe$ Integration Water Indexed keywords Engineering uncontrolled terms Adaptation Agricultural ecosystems (Agricultural greenhouse) (Agricultural land) (Agricultural productions) (Climate change impact) Climate impacts (Europe) (European agriculture) (Extreme rainfall) (Flood hazards) (Flood risks) (Future climate) (GHG emission) Complex interaction (Crop productivity) (Hydrological cycles) (Hydrometeorology) (Integrated approach) (Land areas) **GHG** mitigation Hydrological changes Management practices Mitigation strategy (Per unit) (Sectoral impacts) (Socioeconomic aspects) (Soil organic carbon) (Sources of uncertainty (Southern Europe) (Water demand) Water sector Engineering controlled terms: Global warming Crops (Drought) (Economics) (Ecosystems) Flood control (Greenhouse gases) Integrated control Management (Irrigation)

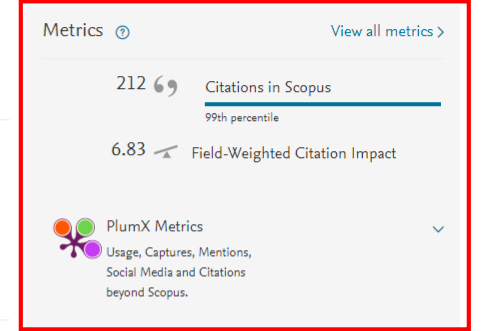

#### Cited by 212 documents

Demands on land: Mapping competing societal expectations for the functionality of agricultural soils in Europe

Schulte, R.P.O., O'Sullivan, L., Vrebos, D. (2019) Environmental Science and Policy

Adaptations in irrigated agriculture in the Mediterranean region: an overview and spatial analysis of implemented strategies

Harmanny, K.S., Malek, Ž. (2019) Regional Environmental Change

Shrub encroachment and climate change increase the exposure to drought of Mediterranean wood-pastures

Rolo, V., Moreno, G. (2019) Science of the Total Environment

View all 212 citing documents

#### **Related documents**

Country-level assessment of future risk of water scarcity in Europe

Garrote, L., Iglesias, A., Granados, A. (2018) Proceedings of the International Association of **Hydrological Sciences** 

#### Agriculture in Turkey towards a new climatic era: Prospects and challenges

Saysel, A.K. (2011) Rethinking Structural Reform in Turkish Agriculture: Beyond the World Bank's Strategy

#### Impacts of climate change and variability on agricultureexperience from Europe and India

Eitzinger, J., Singh, S., Singh, D. (2009) Journal of Agrometeorology

#### View all related documents based on references

Find more related documents in Scopus based on:

Analyzing Contractor and Ex-

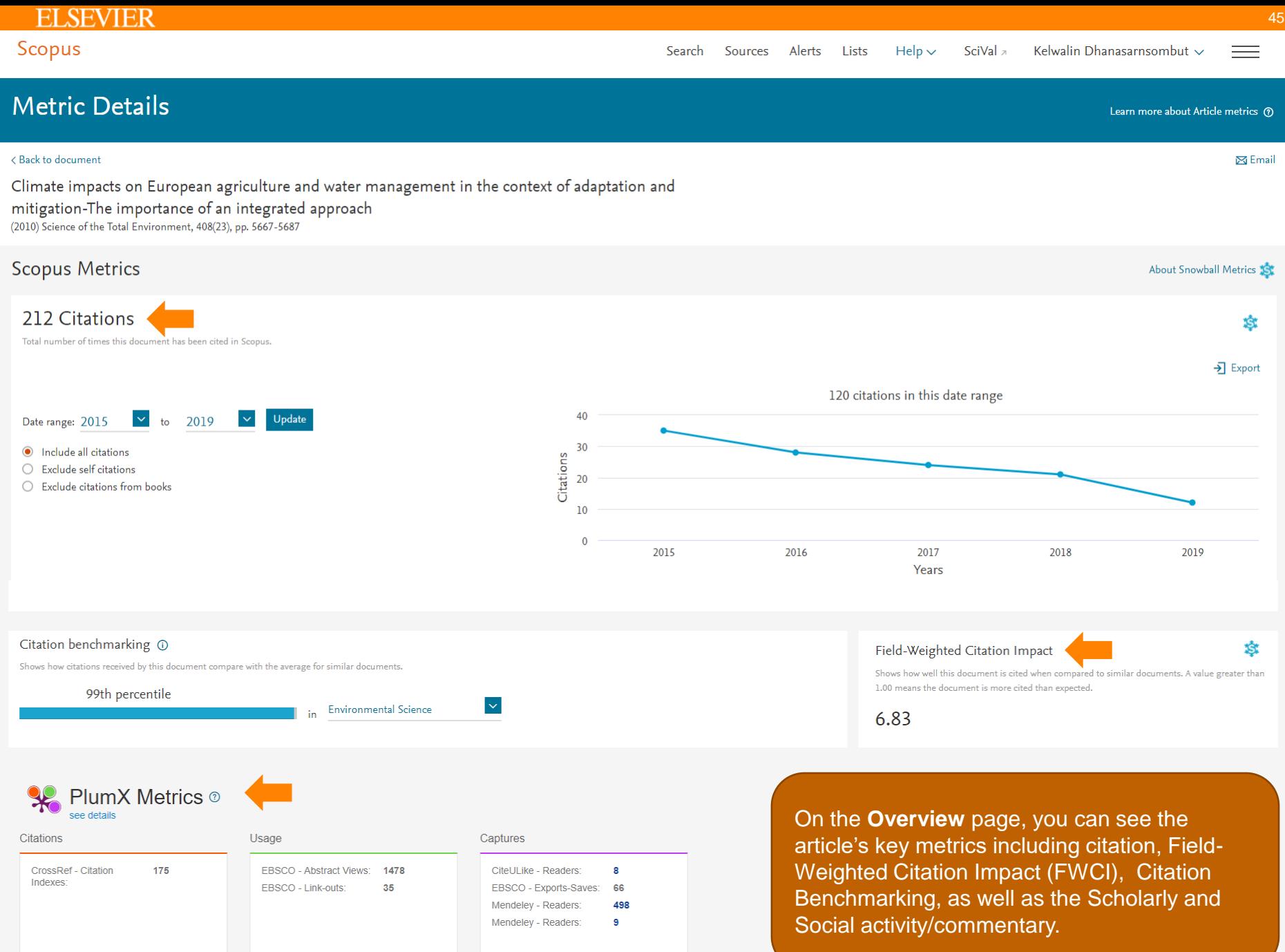

# Journal-level metrics

Each metric may offer a different emphasis based on its underlying data source, method of calculation, or context of use. For this reason, Elsevier promotes the responsible use of research metrics encapsulated in two **"golden rules"**. Those are:

- 1. always use both qualitative and quantitative input for decisions (i.e. expert opinion alongside metrics),
- 2. always use more than one research metric as the quantitative input.
	- CiteScore metrics
	- SJR
	- SNIP

<https://www.elsevier.com/authors/journal-authors/measuring-a-journals-impact>

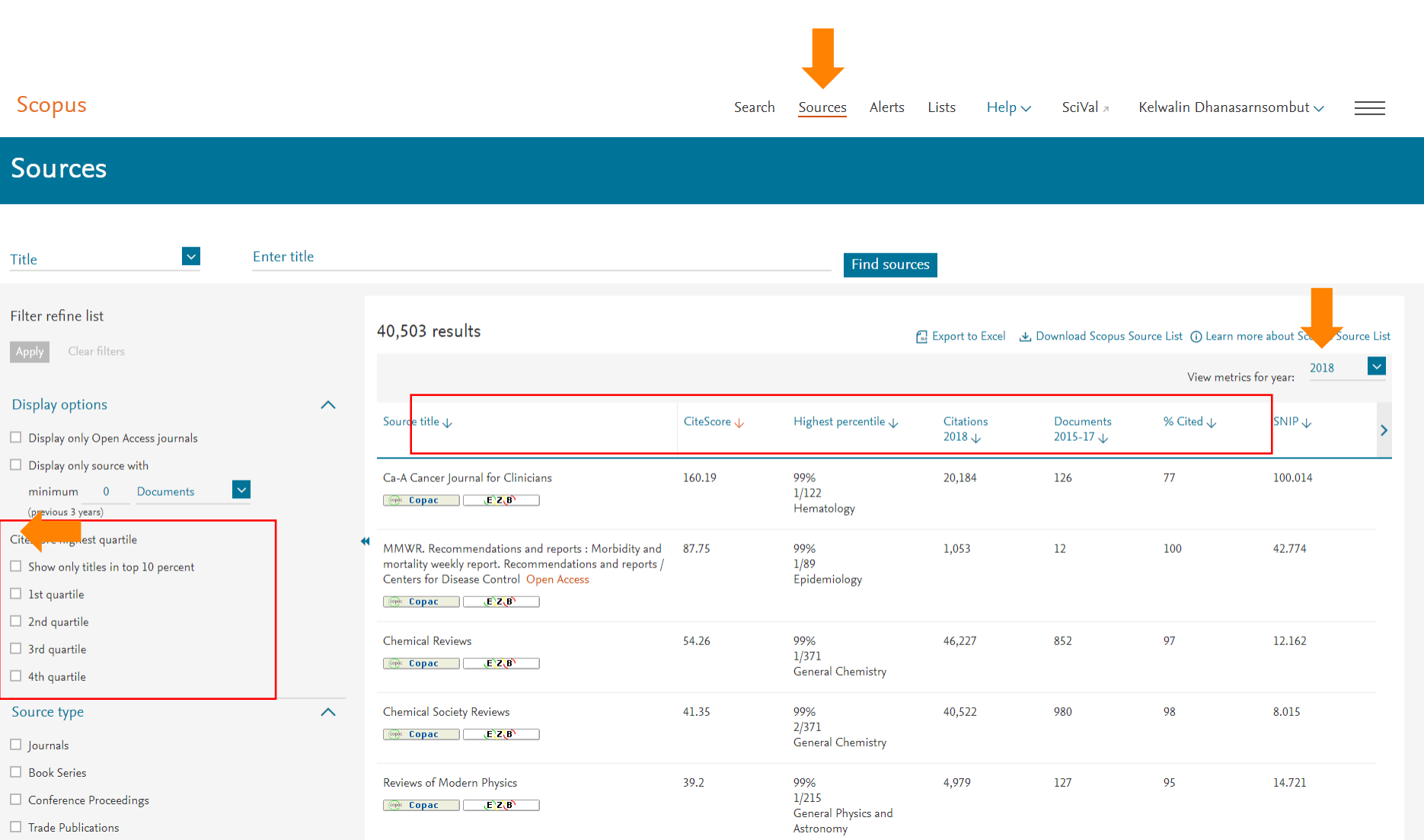

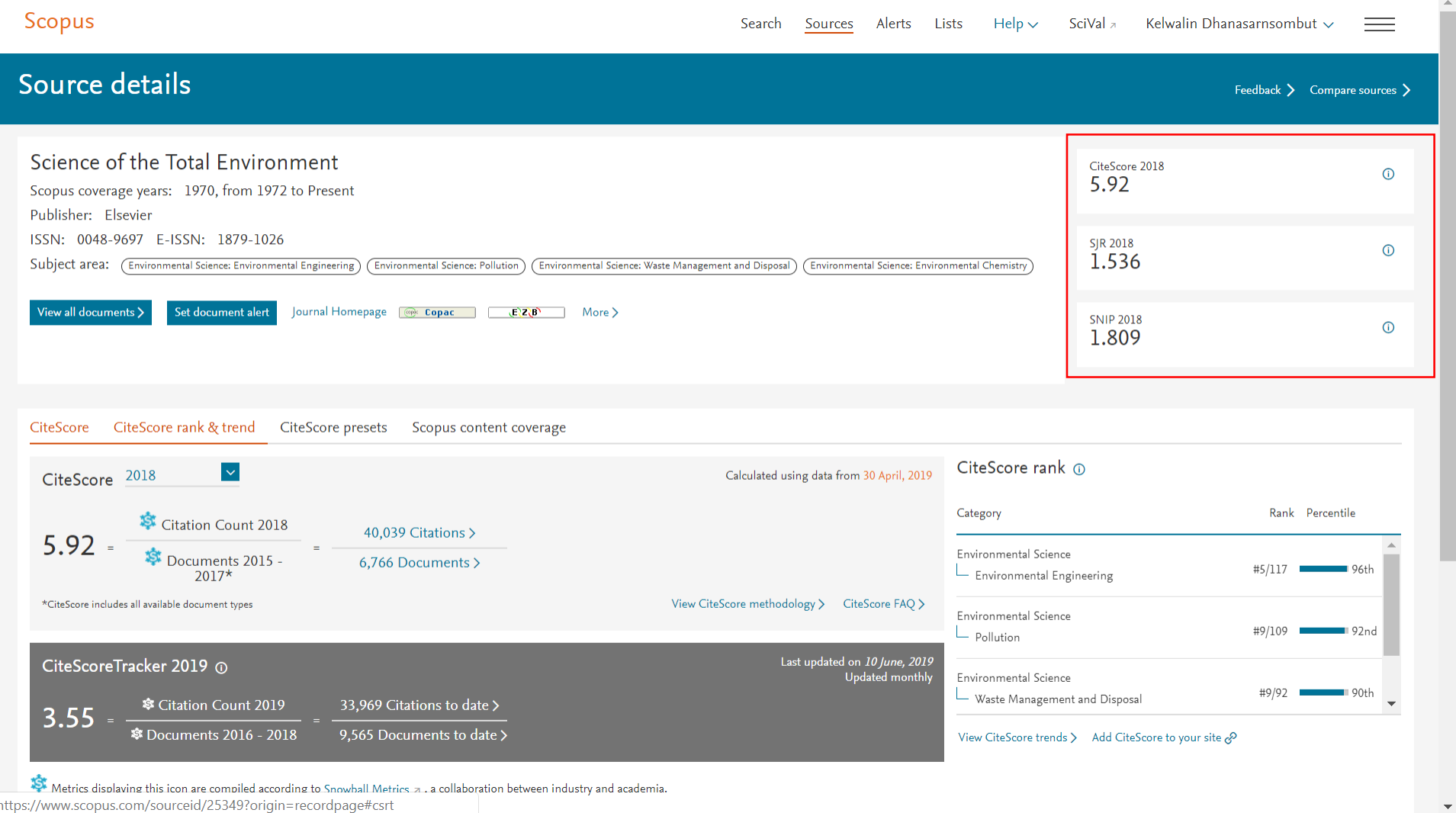

Altrics displaying this icon are compiled according to Snowhall Metrics a. . a collaboration between industry and academia.<br>https://www.scopus.com/sourceid/25349?origin=recordpage#csrt

 $\bar{\mathbb{A}}$ 

# CiteScore metrics

CiteScore metrics are transparent, comprehensive and current, with the scores and underlying data for more than 23,000 journals, book series and conference proceedings freely available at **Scopus**.

CiteScore itself is an average of the sum of the citations received in a given year to publications published in the previous three years divided by the sum of publications in the same previous three years.

# **Citations**

# Documents in Scopus

<https://www.elsevier.com/authors/journal-authors/measuring-a-journals-impact>

# CiteScore vs. Impact Factor

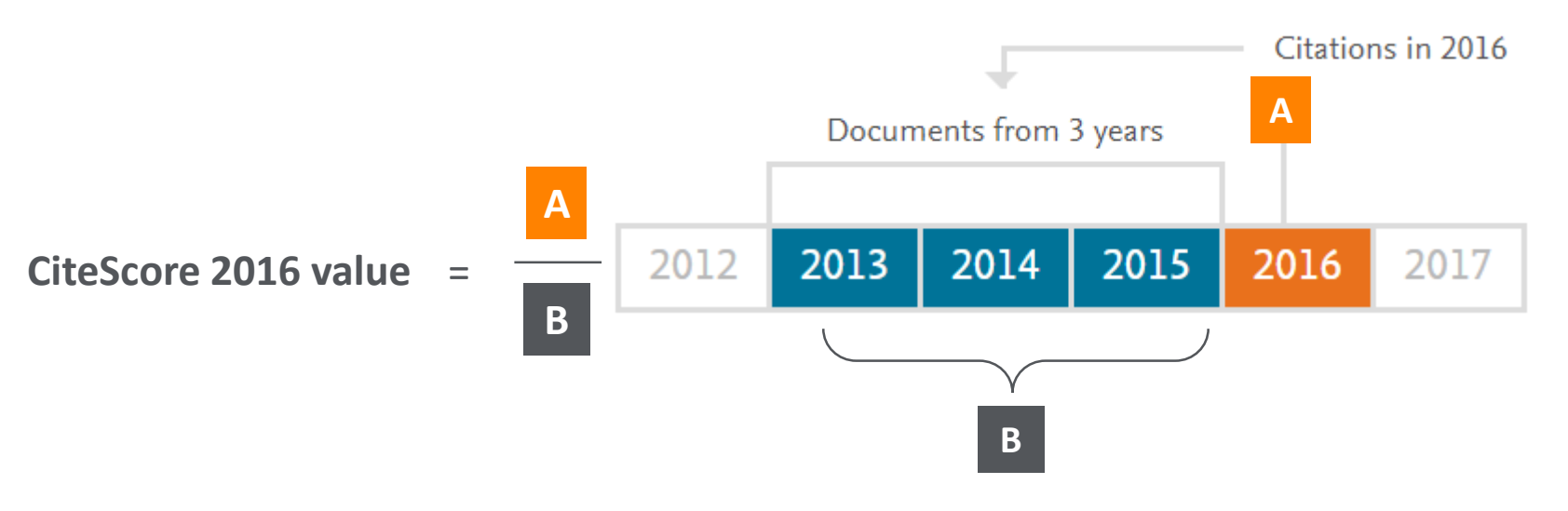

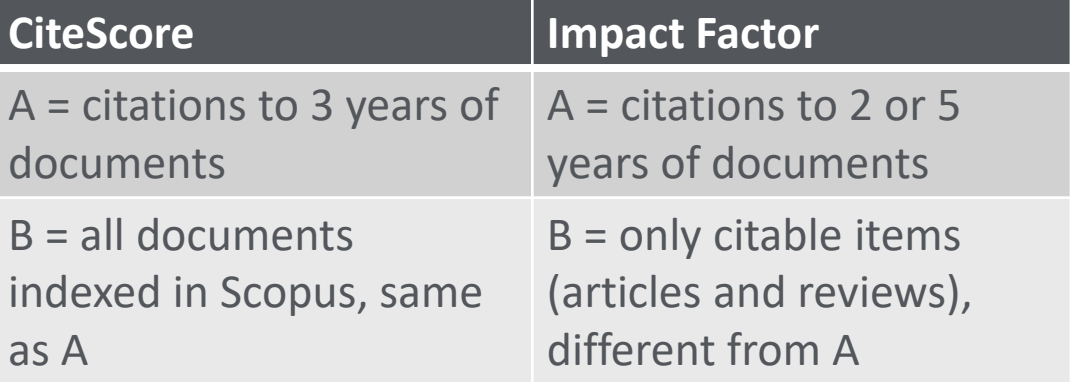

### **Journal page**

ScienceDirect en  $\odot$ Journals & Books Sign in Create account Science of The Total Environment Supports open access Explore journal content Latest issues Find out more **Science**<br>Total Environment Volume 690  $\rightarrow$ Latest issue In progress (10 November 2019) 5.92 > Guide for authors  $\sum$  Articles in press Volume 689 CiteScore In progress (1 November 2019) > About the journal > Special issues 5.589 Volume 688 **Impact Factor** All issues In progress (20 October 2019) Volume 687 In progress (15 October 2019) Co-Editors in Chief: Damià Barceló, Jay Gan Sign in to set up alerts View editorial board RSS | open access RSS > View all issues  $\rightarrow$ View aims and scope

# Source Normalized Impact per Paper (SNIP)

A defined metric calculation. It better corrects for **field-specific** differences in citation practices by comparing each journal's citations per publication with the citation potential of its field, defined as the set of publications citing that journal.

SNIP therefore enables direct comparison of journals in different subject fields.

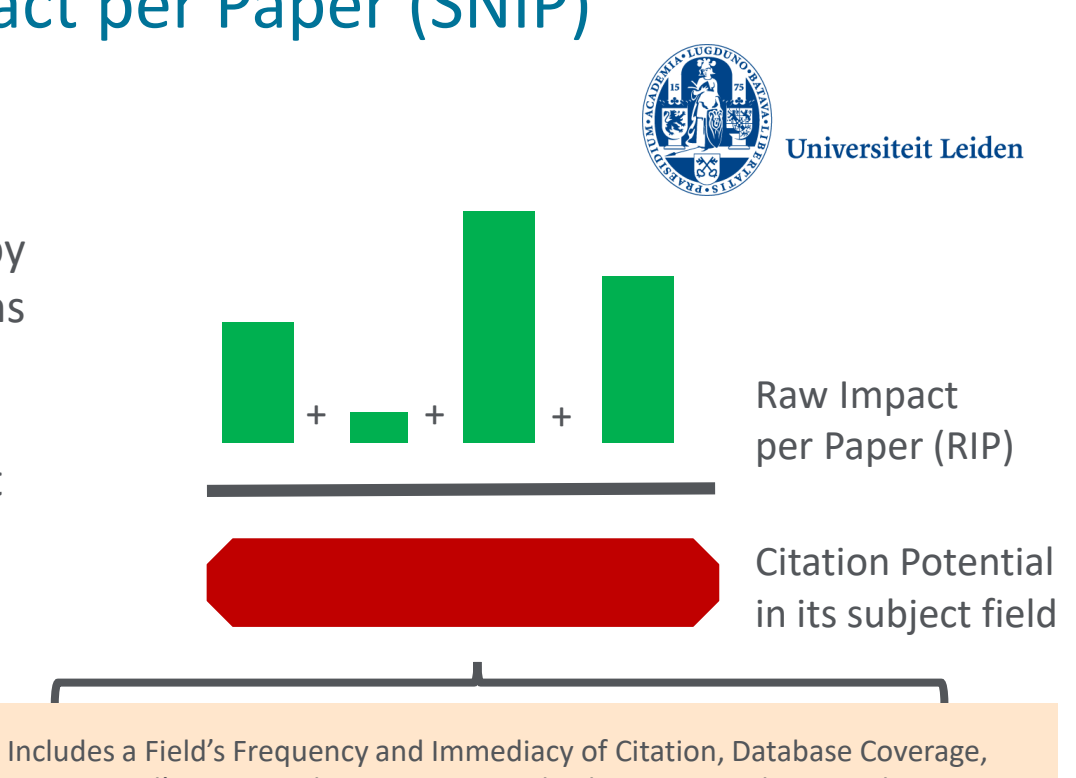

Journal's Scope and Focus, Measured Relative to Database Median

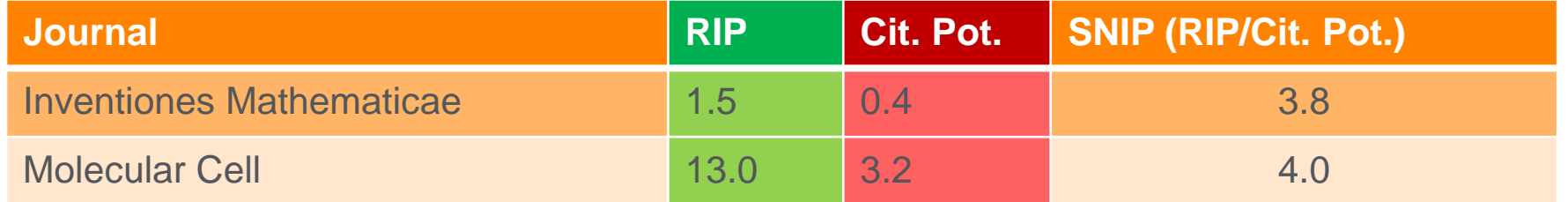

<https://www.elsevier.com/authors/journal-authors/measuring-a-journals-impact>

# SCImago Journal Rank (SJR)

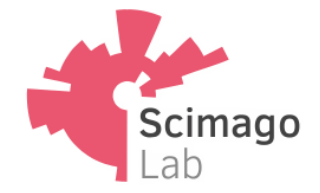

SCImago Journal Rank (SJR) is based on the concept of a transfer of **prestige** between journals via their citation links. SJR weights each incoming citation to a journal by the SJR of the citing journal, with a citation from a high-SJR source counting for more than a citation from a low-SJR source.

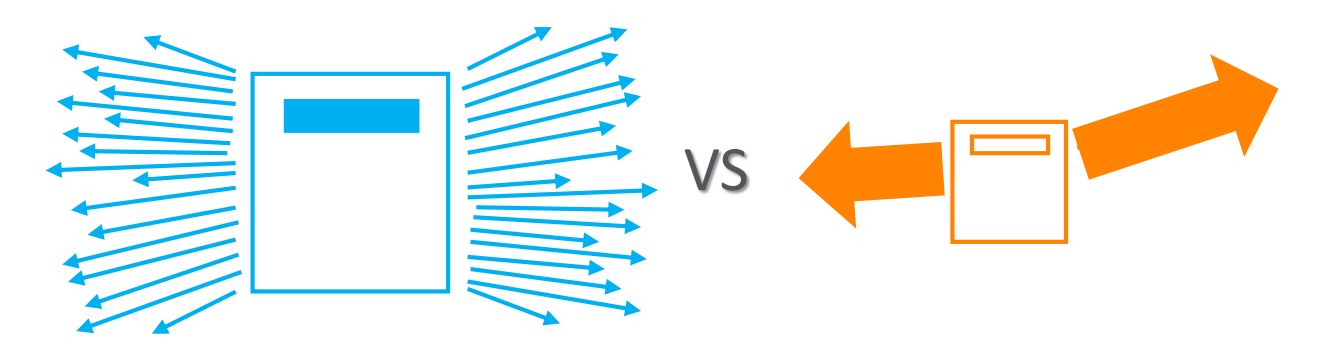

High Impact Journal Low Impact Journal

<https://www.elsevier.com/authors/journal-authors/measuring-a-journals-impact>

# **Journal Metrics in Scopus: CiteScore, SNIP and SJR**

# **CiteScore**

- an average of the sum of the citations received in a given year to publications published in the previous three years.
- Scoring scale with an average of 1

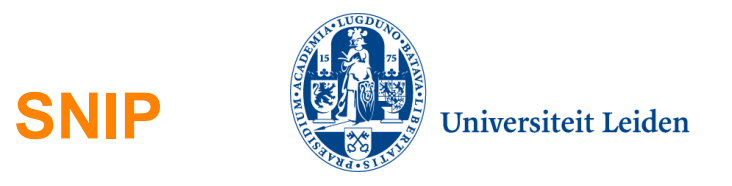

- Field-weighted metric for direct comparison of journals in different subject fields.
- Scoring scale with an average of 1

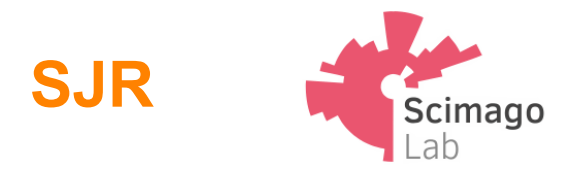

- Metric that considers prestigious nature of citations that come from within the same, or a closely related field.
- Scoring scale with an average of 1

# **Find the perfect journal for your article**

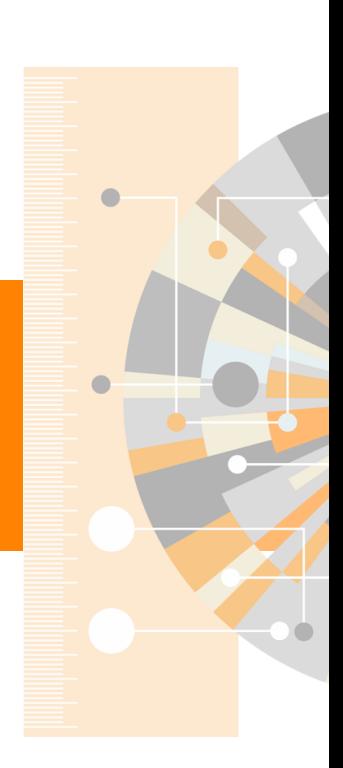

www.elsevier.com

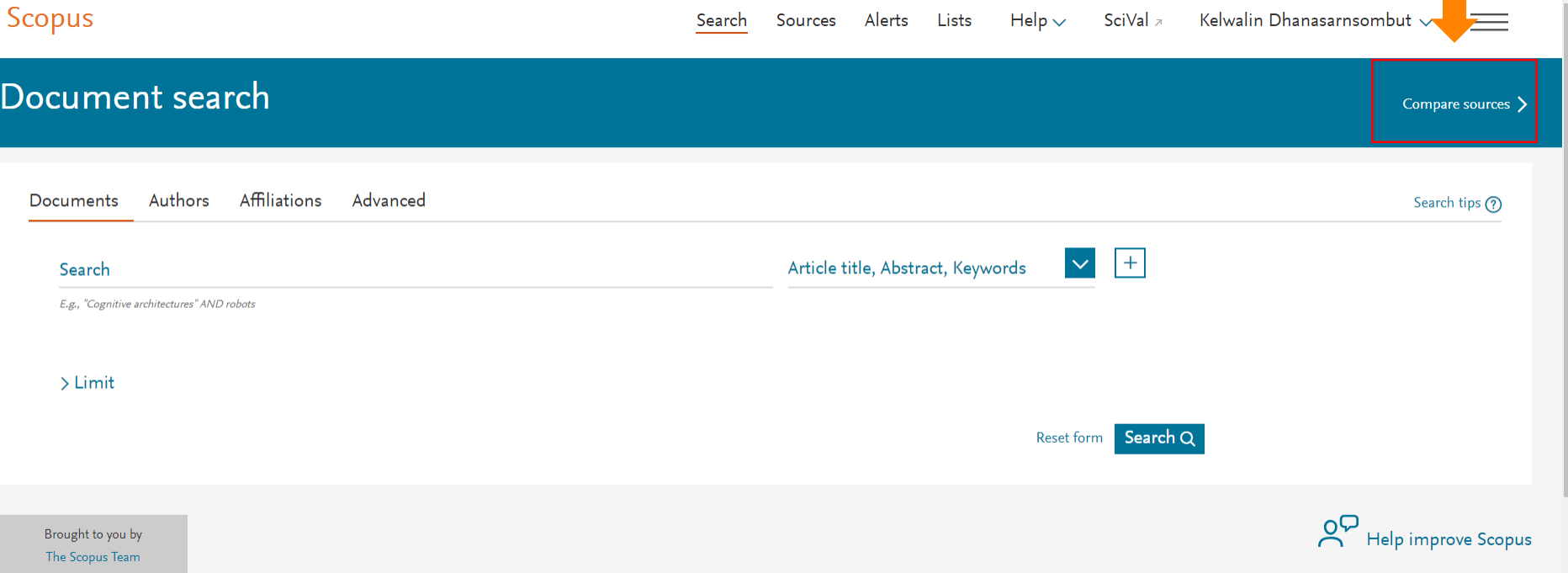

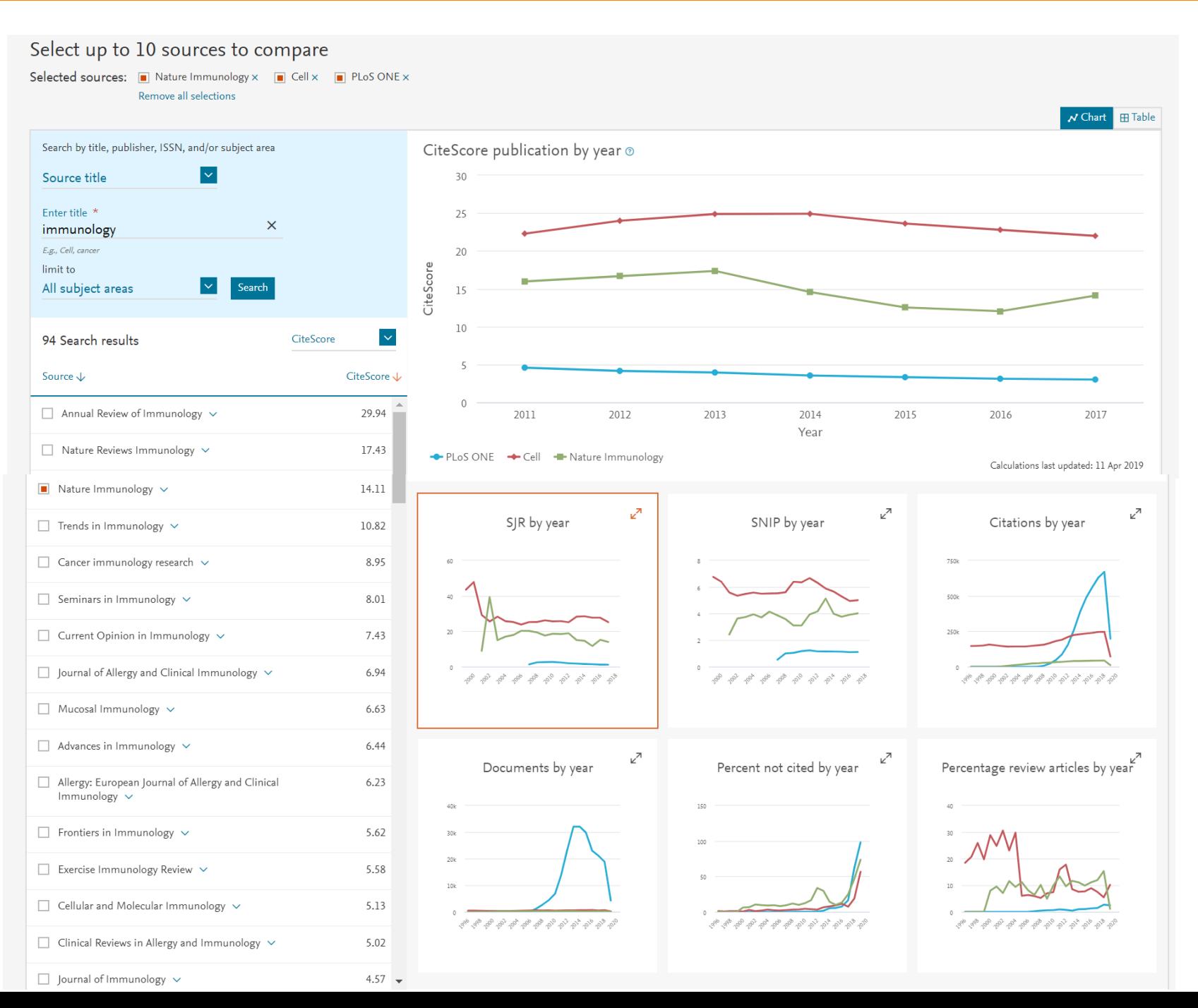

### **Elsevier Journals Finder https://journalfinder.elsevier.com**

Elsevier® JournalFinder helps you find journals that could be best suited for publishing your scientific article. Powered by the [Elsevier Fingerprint Engine™](http://info.scival.com/fingerprint), Elsevier JournalFinder uses smart search technology and field-ofresearch specific vocabularies to match your article to Elsevier journals.

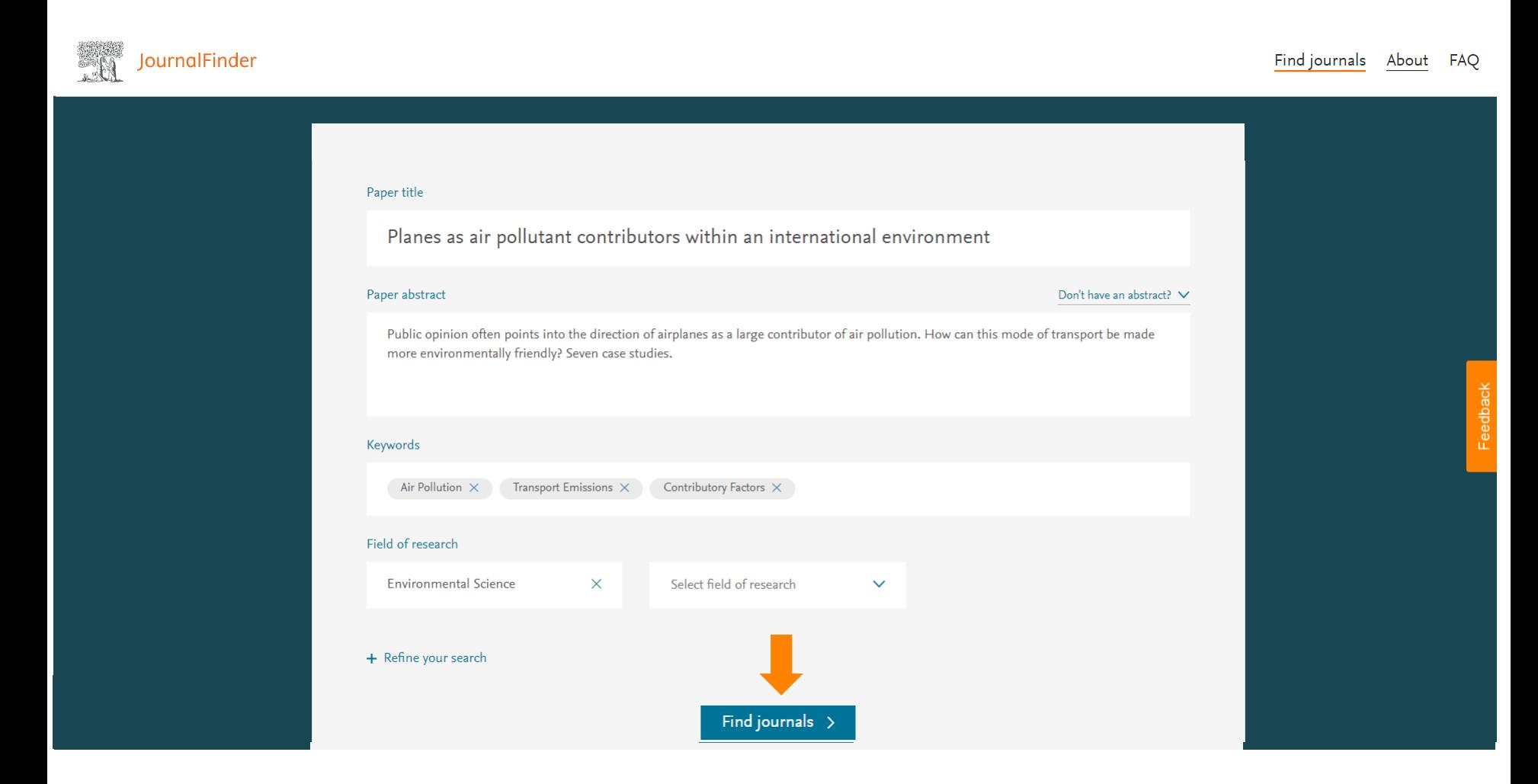

### **Elsevier Journals Finder**

### **https://journalfinder.elsevier.com**

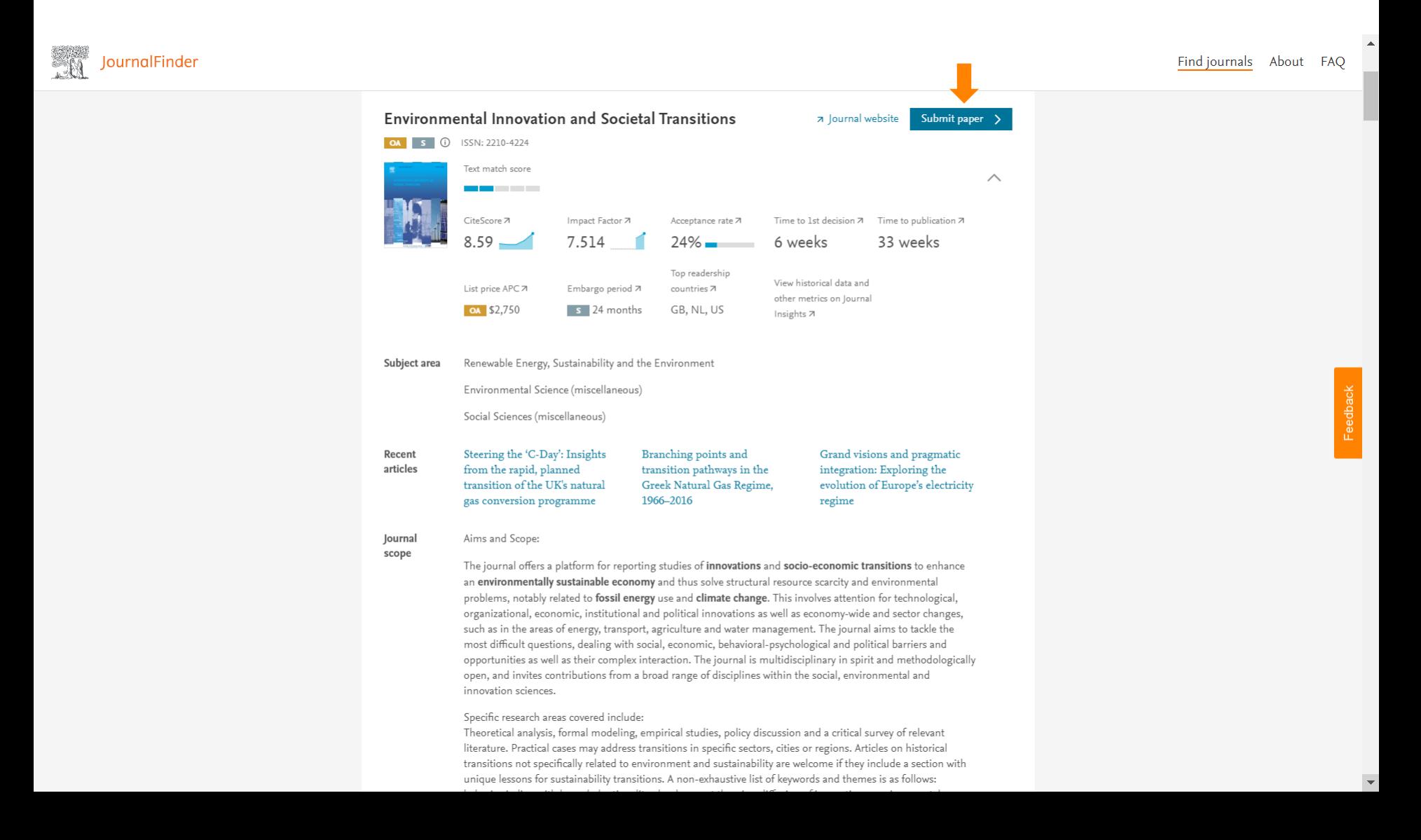

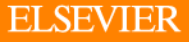

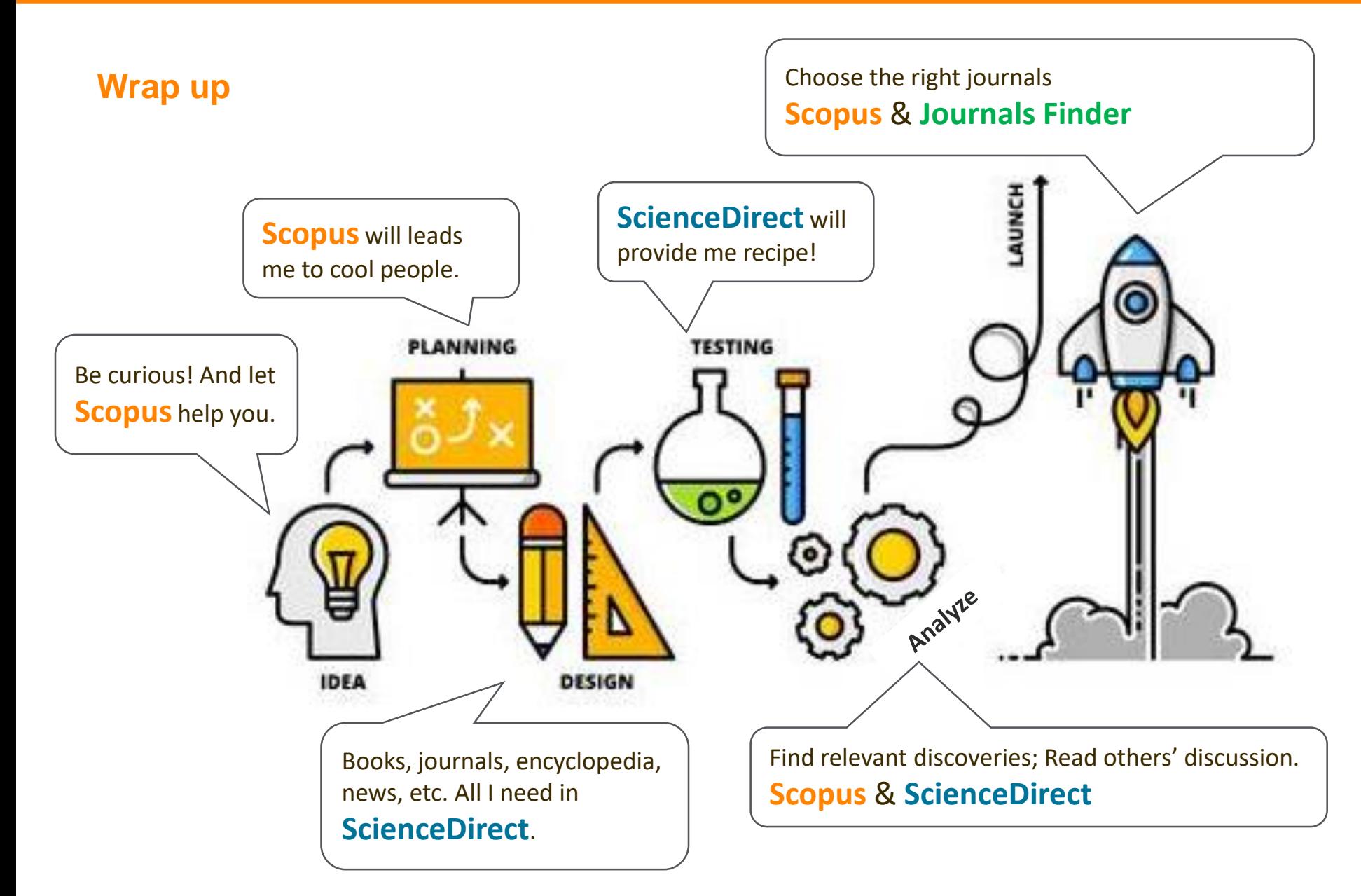

# **Elsevier's useful sources**

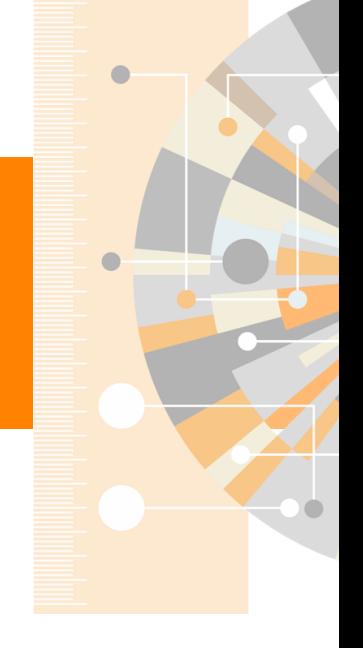

www.elsevier.com

# **Elsevier Researcher Academy**

Elsevier Researcher Academy is an online platform which takes you through the different phases of the research cycle – from the beginnings of research preparation, through the publishing process, all the way to demonstrating impact..

- Prepares PhDs and Postdocs for their careers either inside or outside of academia
- Helps researchers attain funding for their research
- Facilitates more researchers' papers being accepted in top journals
- A completely free service, providing support throughout the entire research cycle

### https://researcheracademy.elsevier.com/

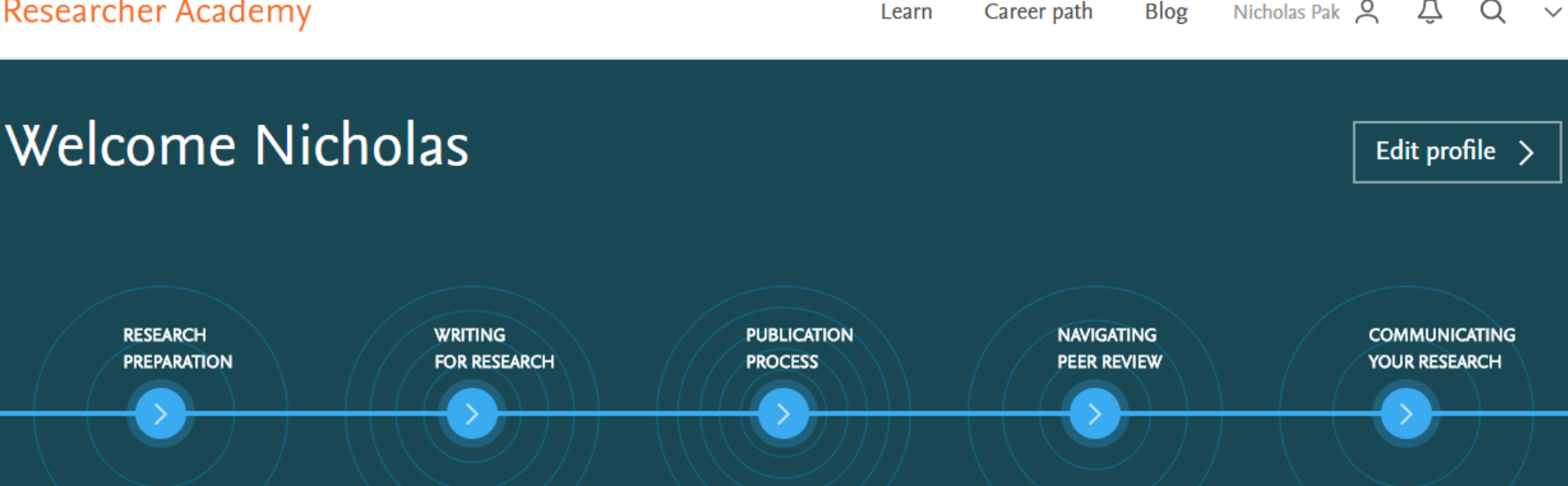

# **Elsevier Researcher Academy**

### Latest

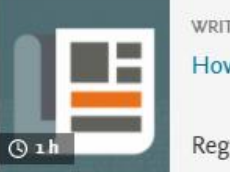

WRITING SKILLS How to turn your thesis into an article

**Register Now** 

22 FEB

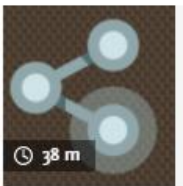

**FUNDING** Discover how metrics can boost funding and networking opportunities

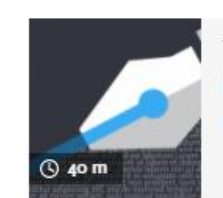

TECHNICAL WRITING SKILLS Beginners' guide to writing a manuscript in LaTeX

## **Start learning**

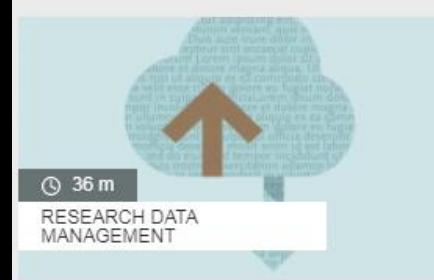

### How researchers store, share and use data

Discover the advantages of data sharing and how you can contribute to improving research reproducibility.

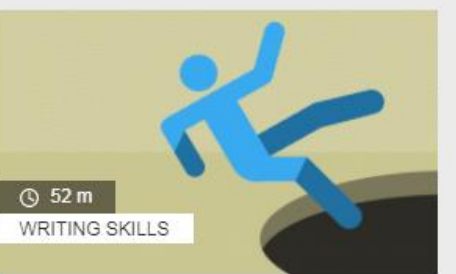

### 10 tips for writing a truly terrible journal article

These top tips on how NOT to write a research article will help you avoid some common pitfalls.

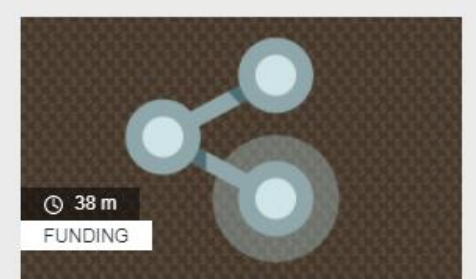

### Discover how metrics can boost funding and networking opportunities

A comprehensive guide to scholarly metrics and practical tips to help you leverage them when building networks or applying for funding.

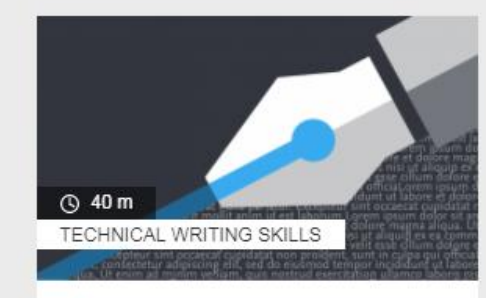

### Beginners' guide to writing a manuscript in LaTeX

Everything you need to know about using LaTeX to ensure your formulaheavy manuscript has a professional polish.

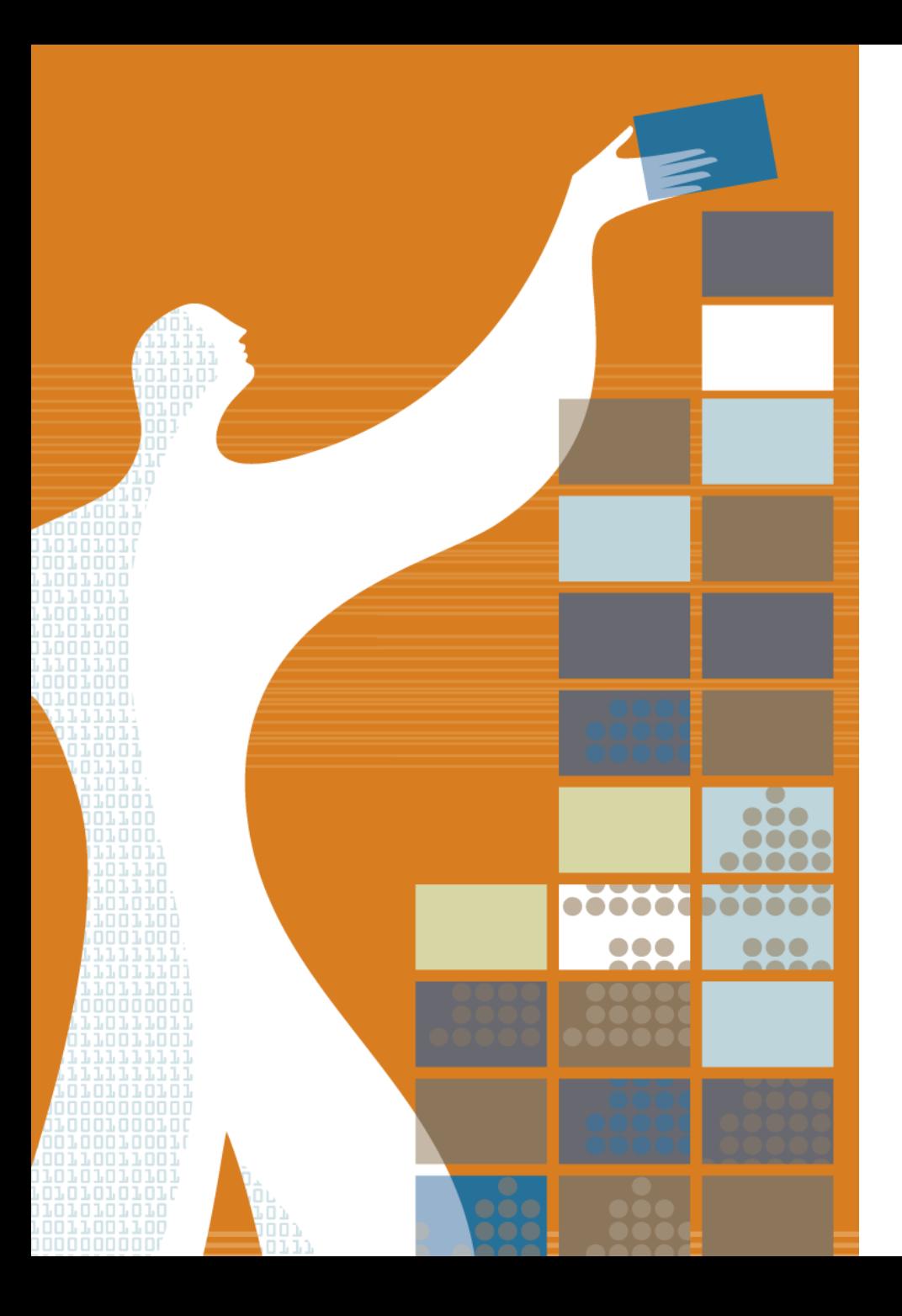

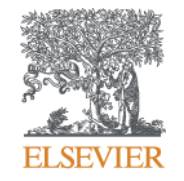

# **Thank You**

# **I'm a researcher; I do things wrongly before being corrected – Manish Kumar**

**Kelwalin D.**  Elsevier – Customer Consultant

email: [K.Dhanasarnsombut@elsevier.com](mailto:K.Dhanasarnsombut@elsevier.com) LINE ID: Kelwalin-elsevier